# **CSCB58: Computer Organization**

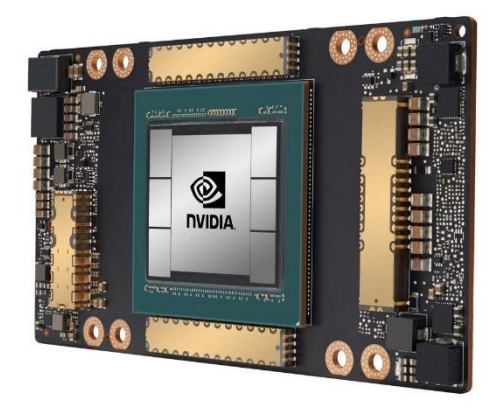

Prof. Gennady Pekhimenko

University of Toronto Fall 2020

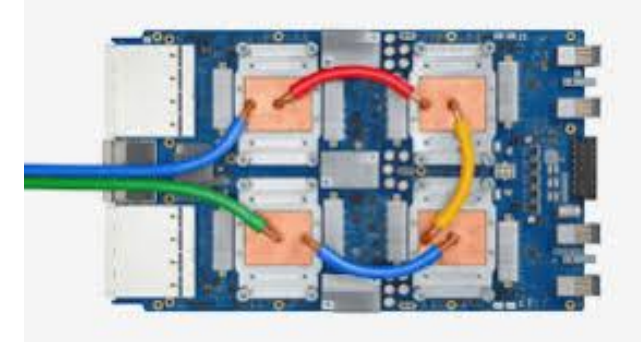

*The content of this lecture is adapted from the lectures of Larry Zheng and Steve Engels*

## **CSCB58 Week 7**

# Circuit Timing

### Timing

- So far we have been worrying whether a circuit is correct.
- Now let's think about how to make a circuit fast.
- Key concept: latency
	- propagation delay
	- contamination delay

### Delay Example

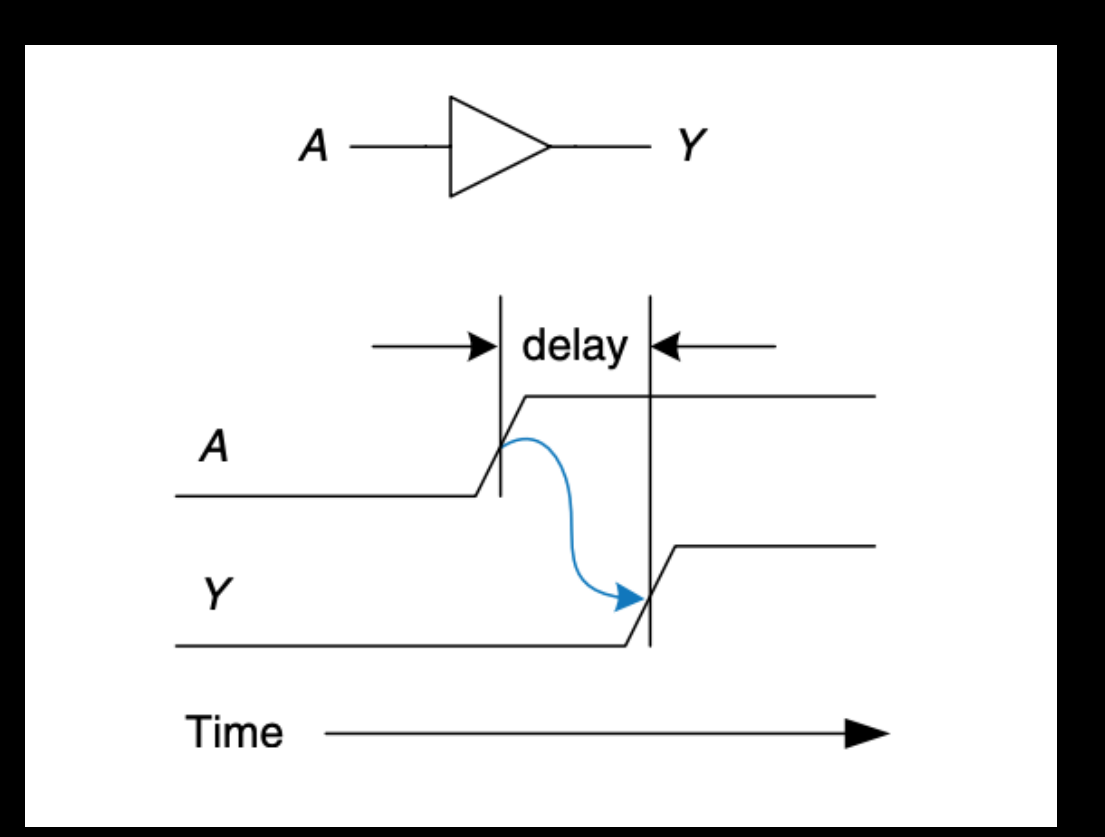

■ We measure the interval between the two "50% points" of the changing signals

#### Propagation & Contamination Delay

- **Propagation delay**: the maximum time from when an input changes until the output or outputs reach their final value.
- **Example 1 Contamination delay:** the minimum time from when an input changes until any output starts to change its value.

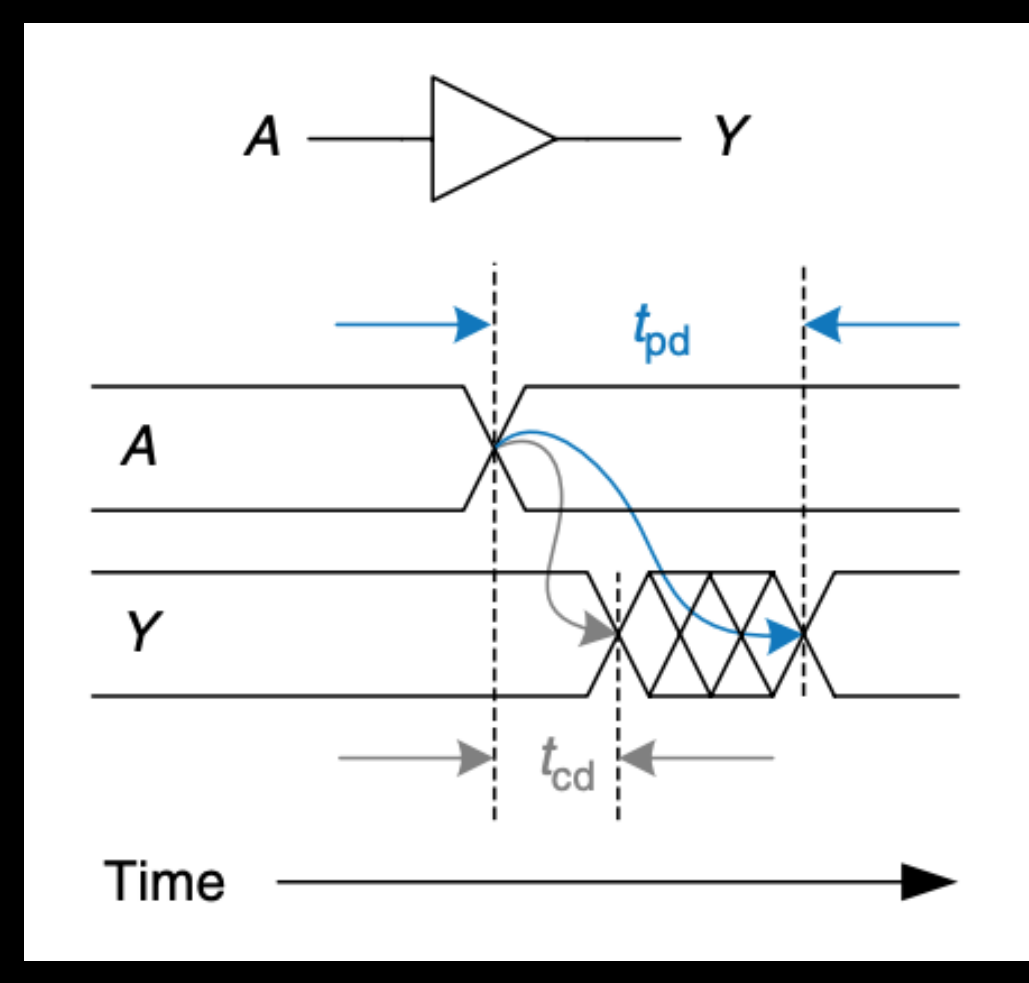

Given a circuit diagram, calculate its propagation delay and contamination delay

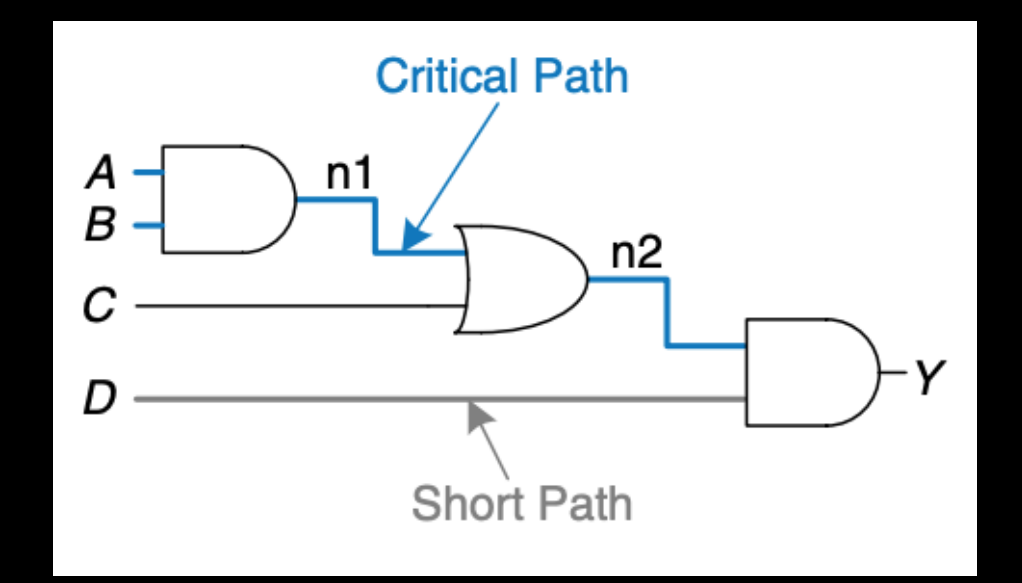

#### Need to know

**• The propagation and contamination** delay of each logic gate used

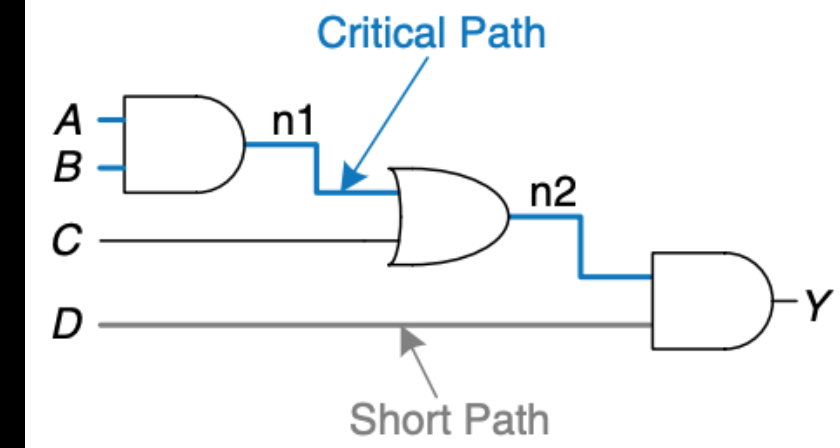

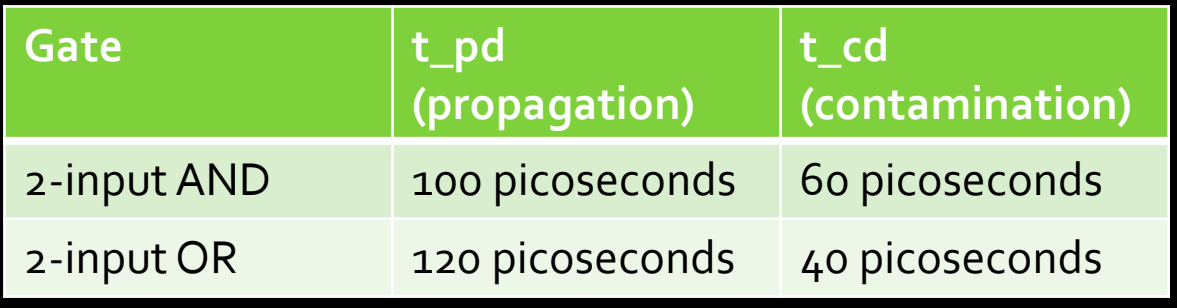

#### Calculate Propagation Delay

- Find the **critical path** (path with the largest number of gates)
- **Example 2 then sum up the propagation delay of all the gates on the** critical path
- $\blacksquare$  100 + 120 + 100 = 320 picoseconds

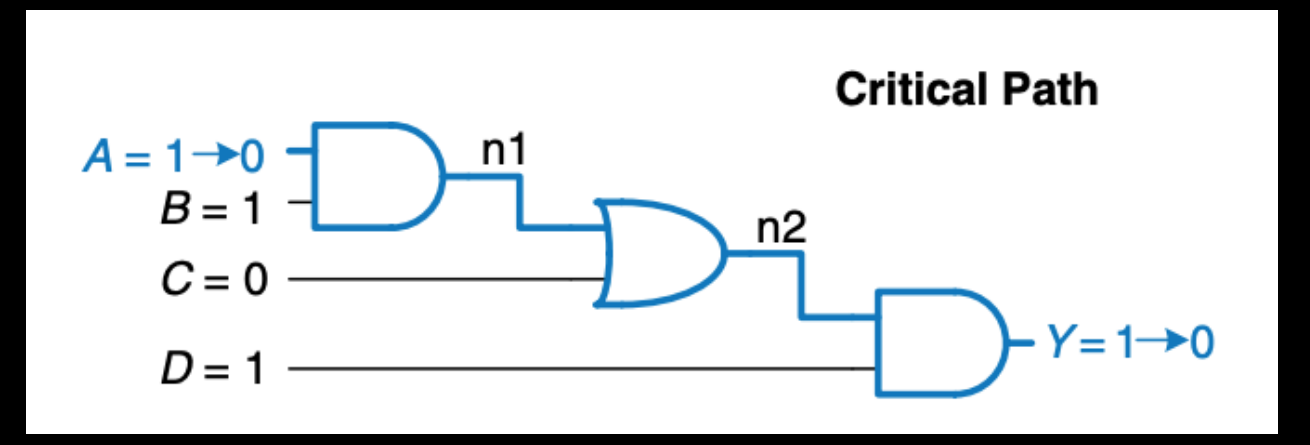

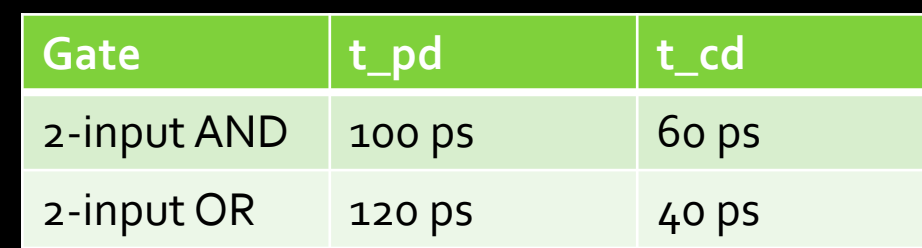

#### Calculate Contamination Delay

- **Find the short path** (path with the smallest number of gates)
- **EXT** then sum up the **contamination** delay of all the gates on the short path
- 60 picoseconds

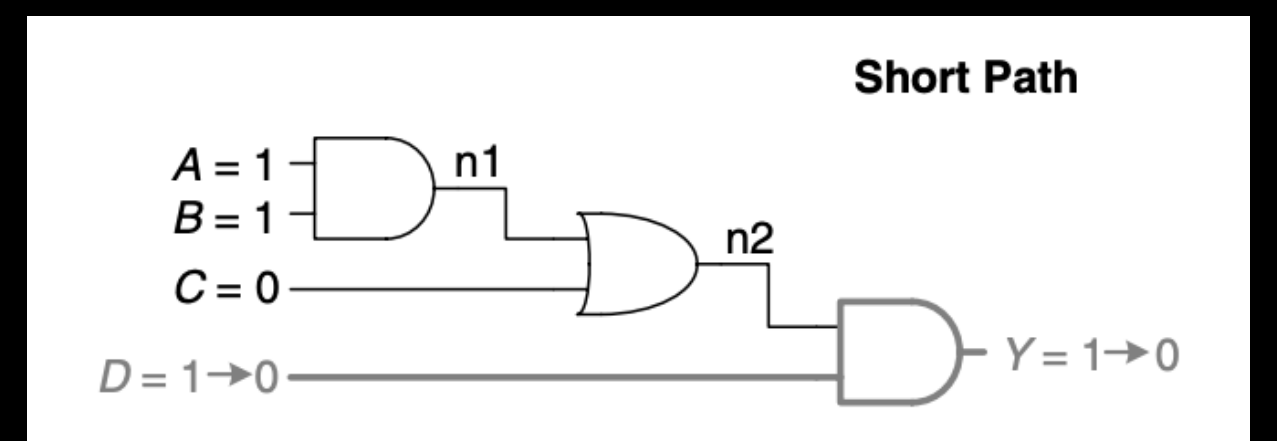

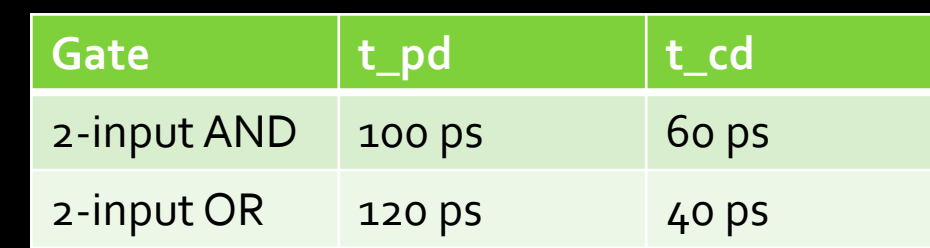

Knowing how to calculate delays allows us to design circuits that are fast.

### Quick intro: Tri-state buffer

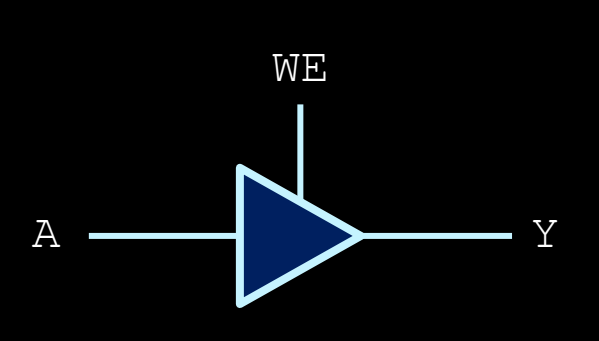

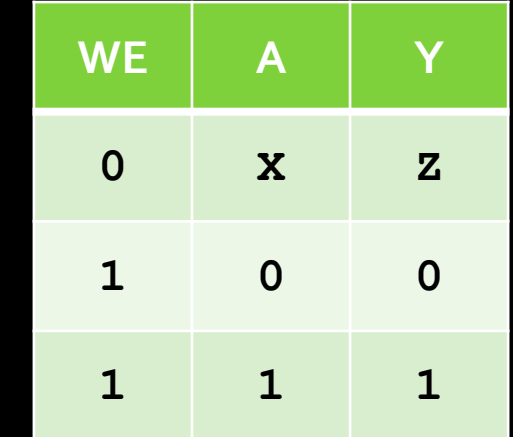

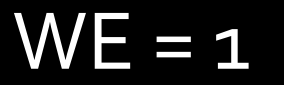

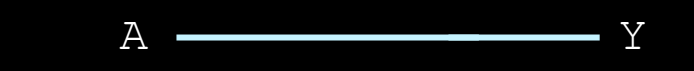

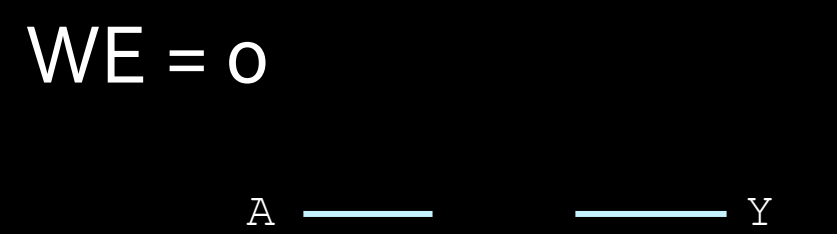

#### Example: design fast circuit

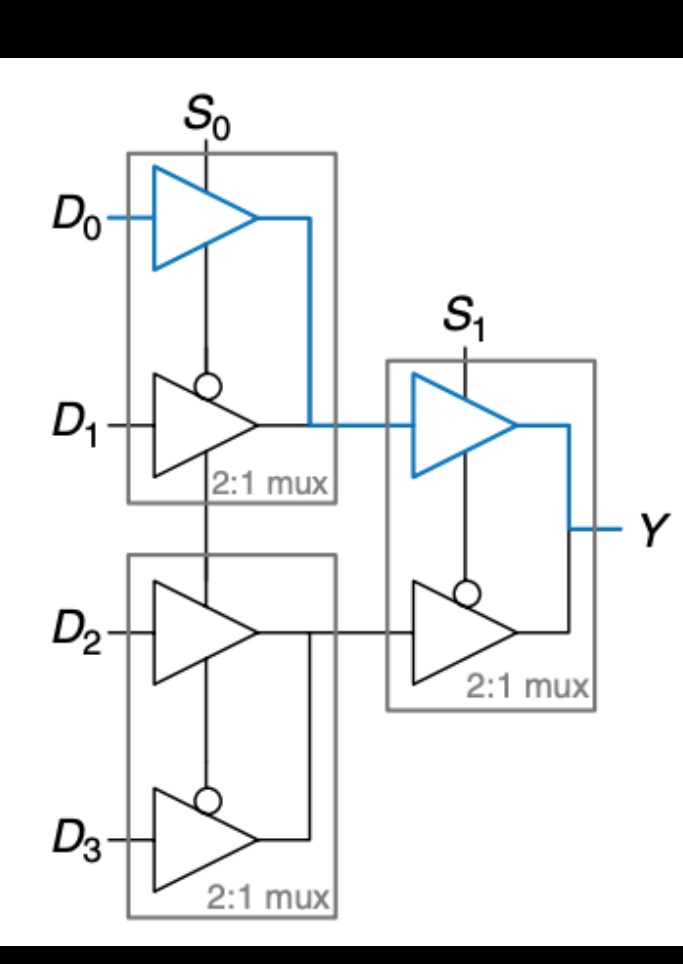

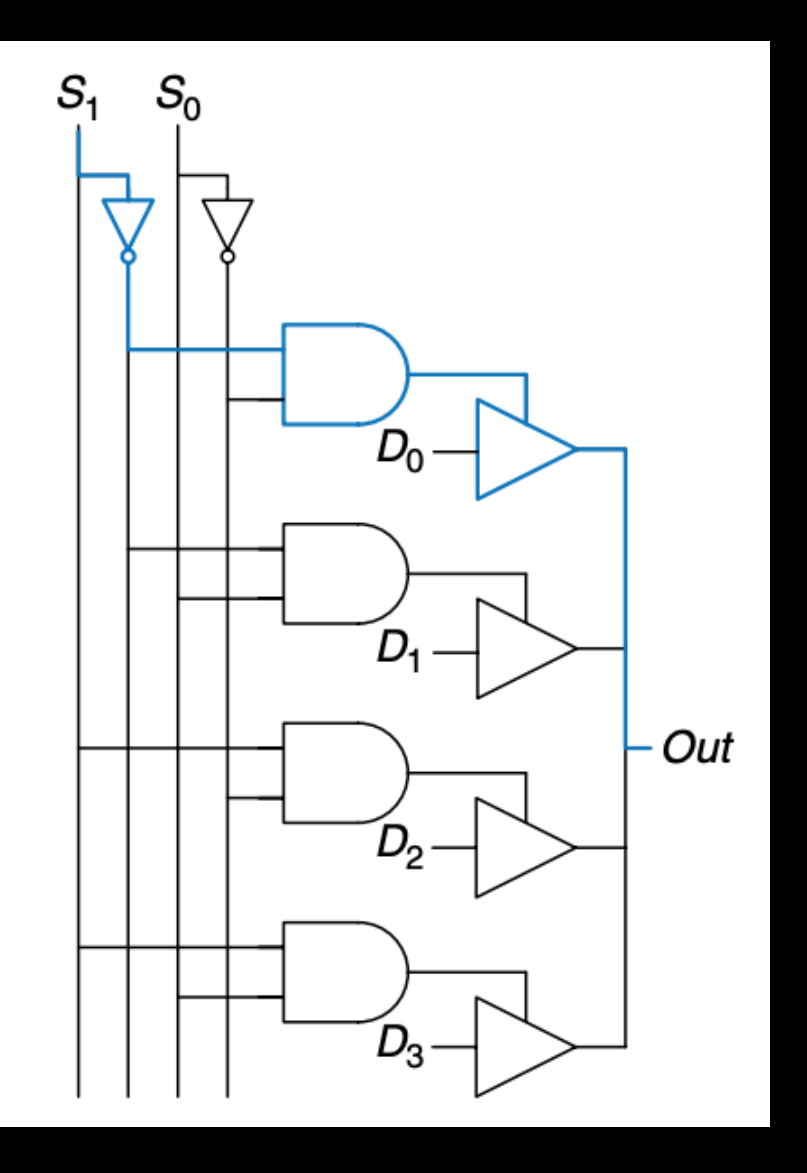

two different 4-1 muxes

#### Example: design fast circuit

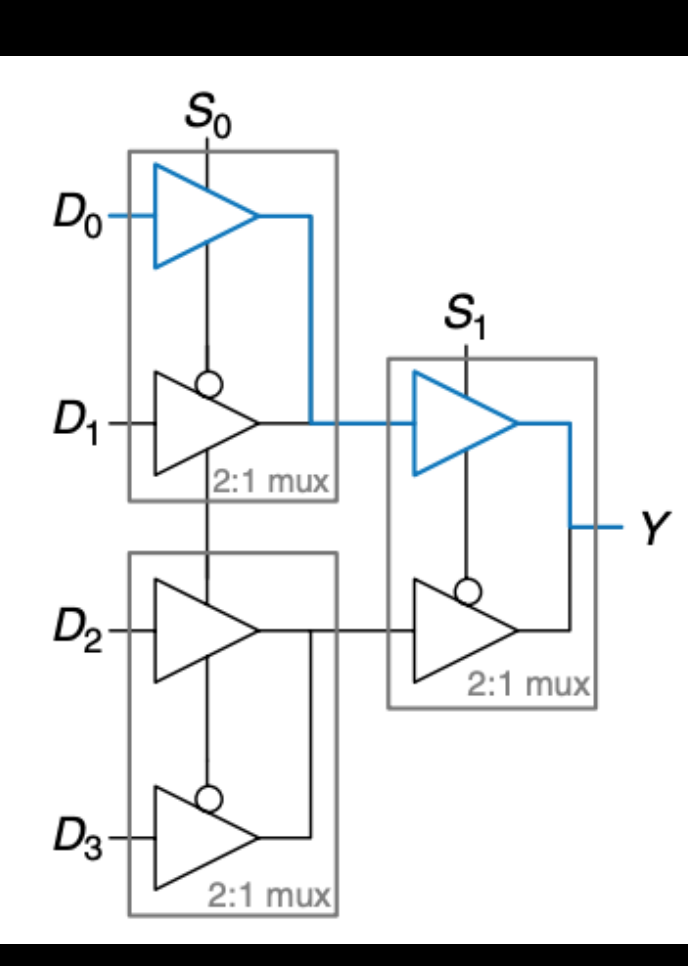

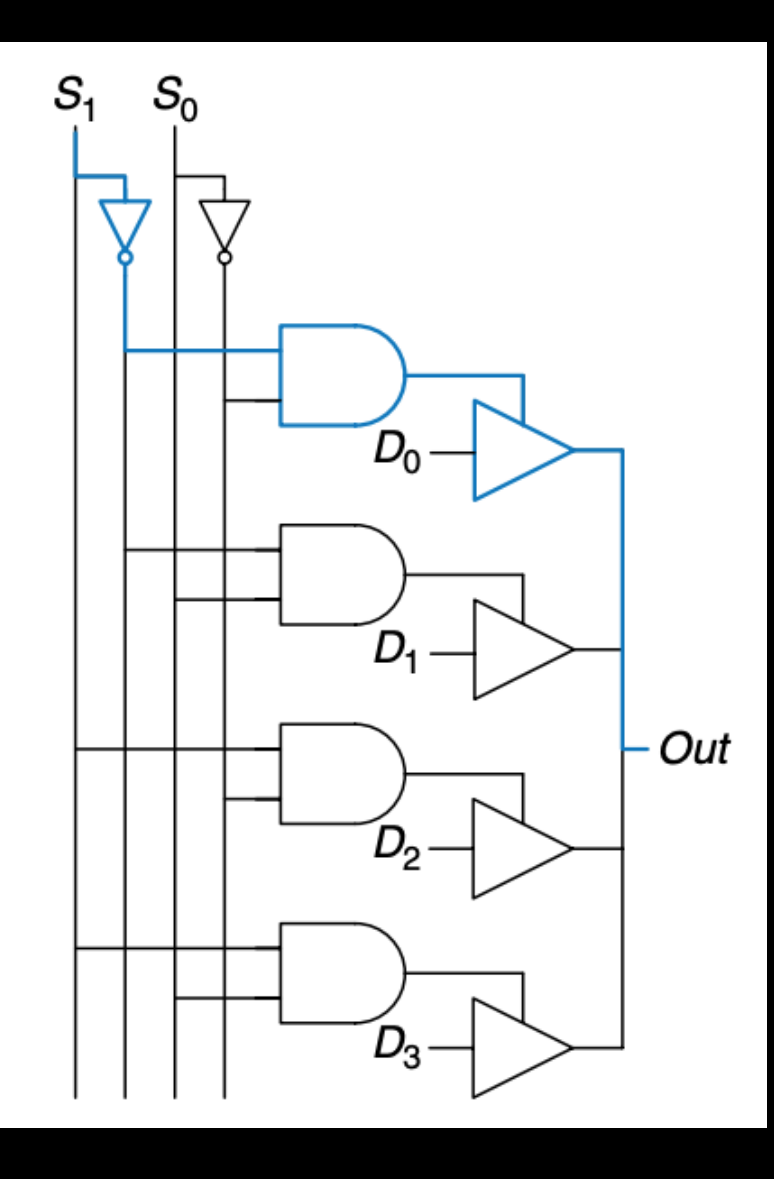

- We care about the **propagation** delays of the two circuits.
	- it tells us "how soon I can get the answer"
- More specifically, we care about the D-to-Y delay and S-to-Y delay because D and S may arrive at different time.

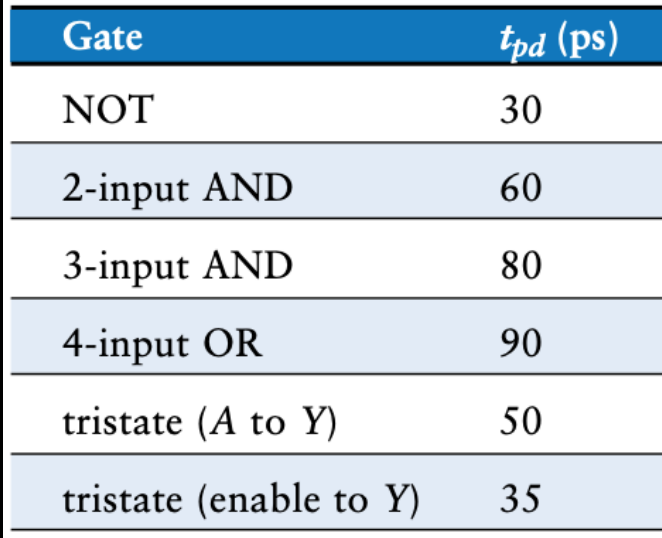

- D-to-Y propagation delay:
- $\bullet$  2 x TRISTATE AY = 100

- S-to-Y propagation delay
- TRISTATE\_ENY + TRISTATE\_AY
- $= 35 + 50 = 85$

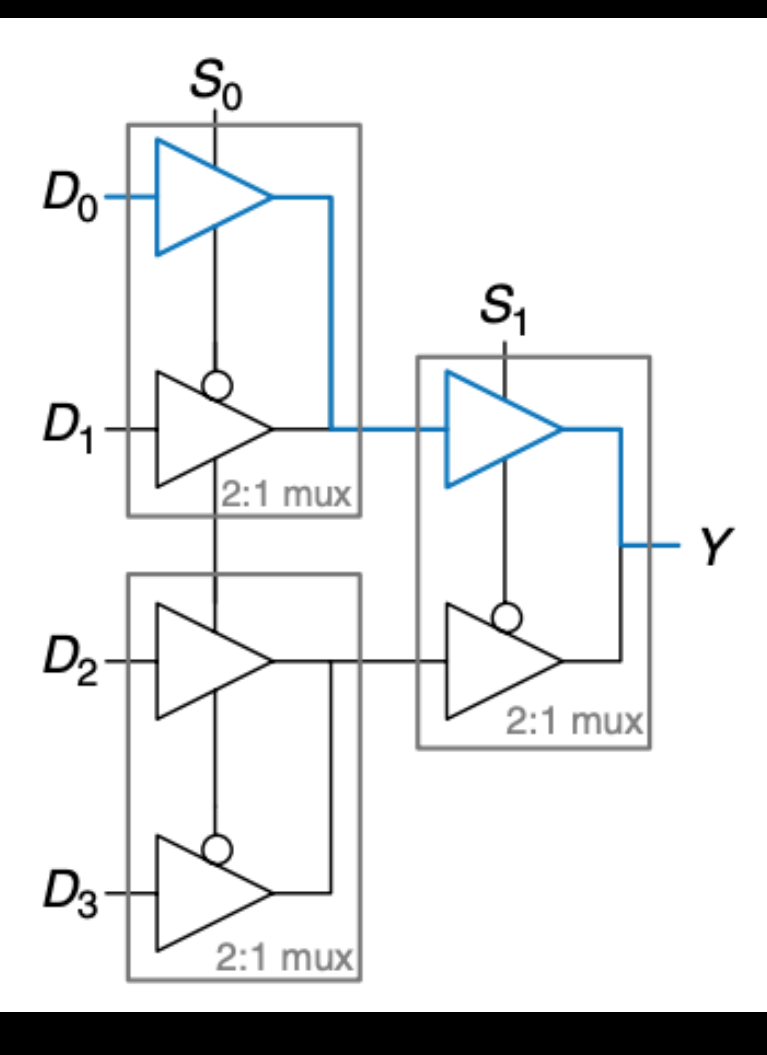

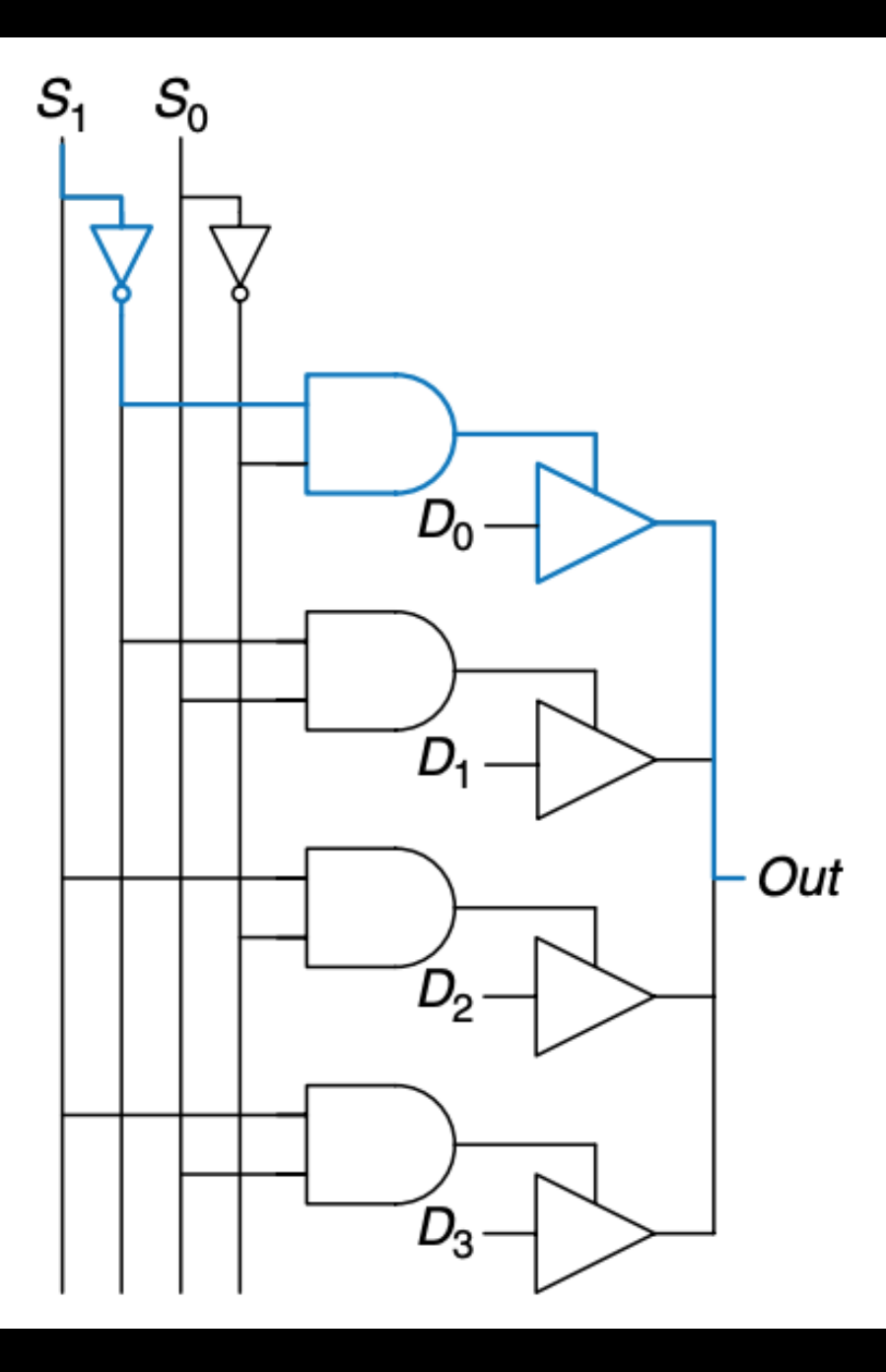

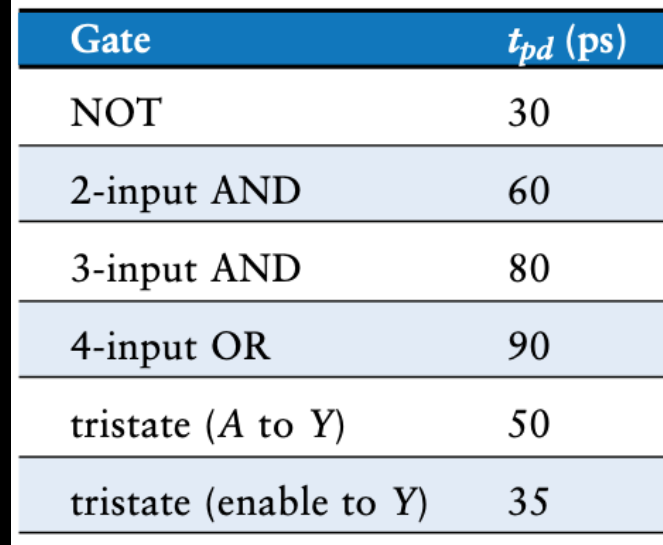

- D-to-Y propagation delay:
- **TRISTATE AY = 50**
- S-to-Y propagation delay
- **· NOT + AND2 + TRISTATE ENY**
- $= 30 + 60 + 35 = 125$

## Analysis result

- **Circuit 1 propagation:** 
	- D-to-Y: 100 ps
	- S-to-Y: 85 ps
- Circuit 2 propagation
	- D-to-Y: 50 ps
	- S-to-Y: 125 ps
- **E** Which circuit is faster?
	- What if D and S arrive at the same time?
	- What if D arrives earlier than S?
	- What if S arrives earlier than D?

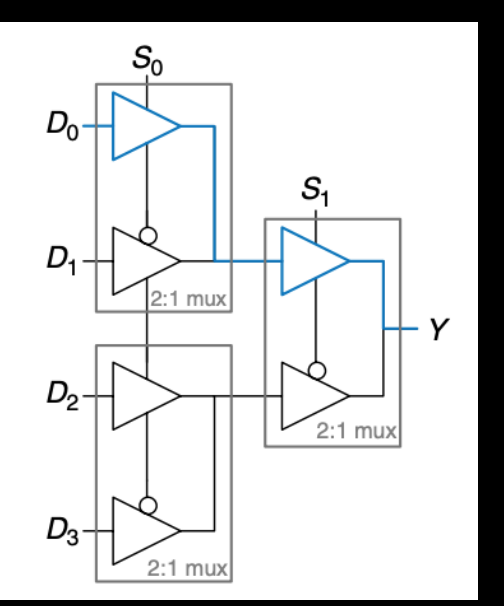

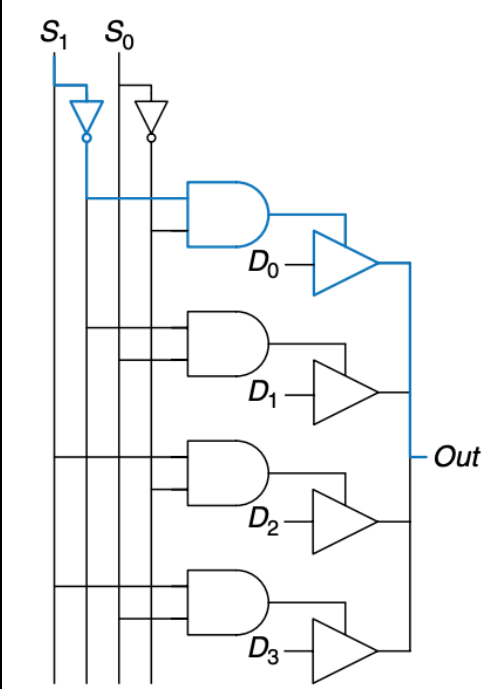

#### Delays: the lower/higher, the better?

- Propagation delay, typically, should be upper-bounded.
	- shorter propagation means getting answer faster
	- How to make it lower?
	- shorten the critical path
- Contamination delay, typically, should be lower-bounded
	- want to reliably sample the value before change.
	- How to make it longer?
	- add **buffers** to the short path

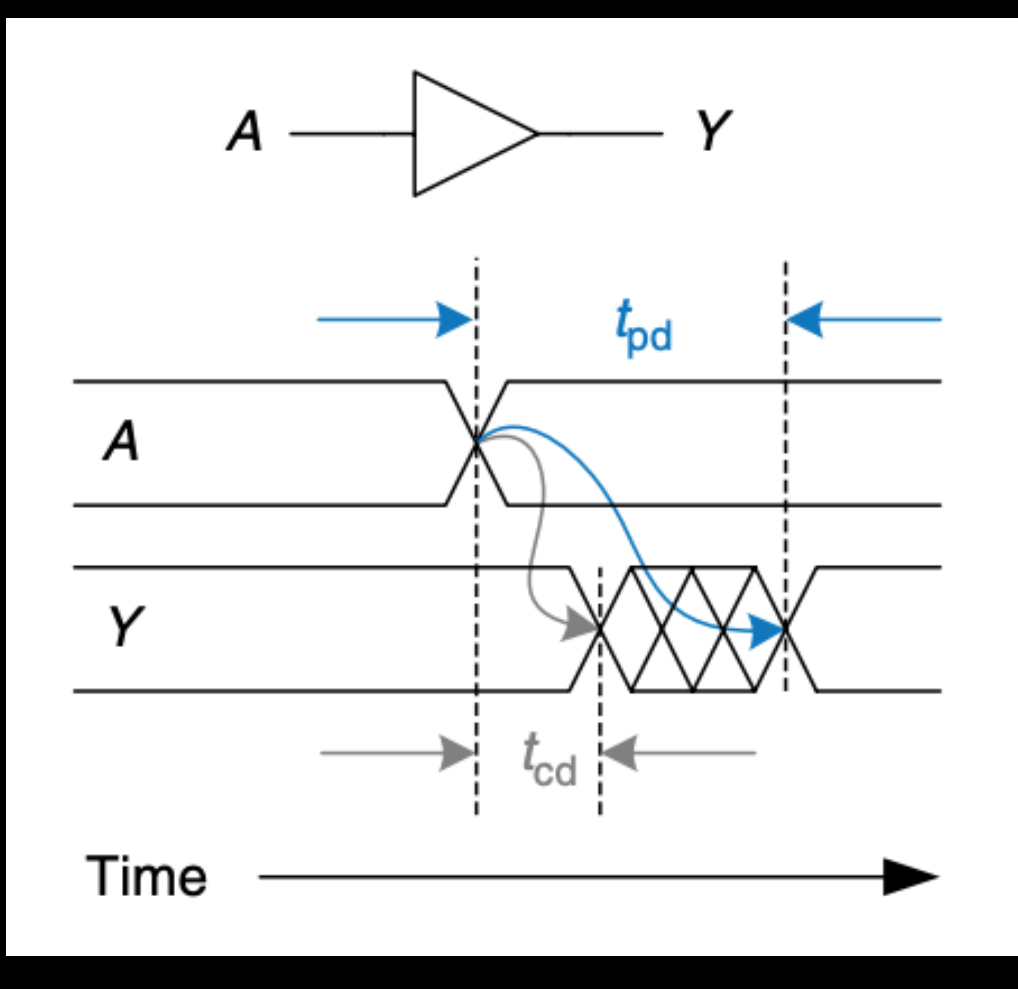

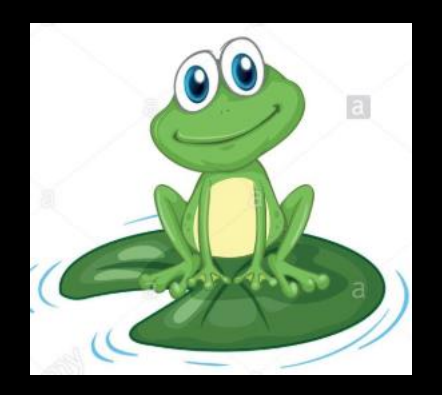

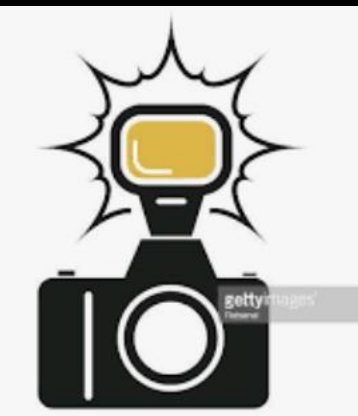

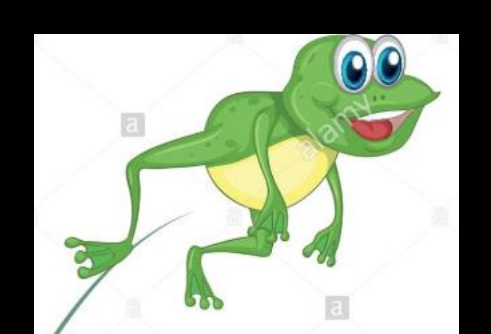

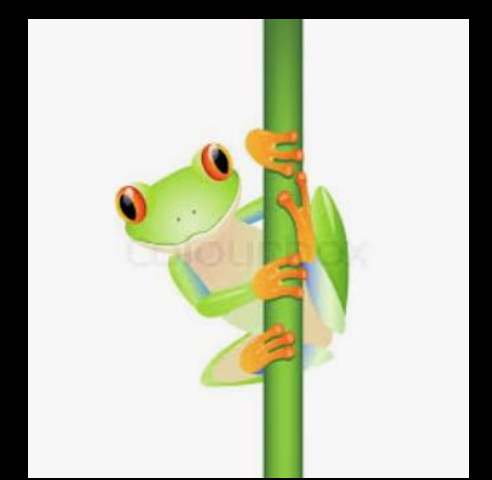

# **New Topic: Processor Components**

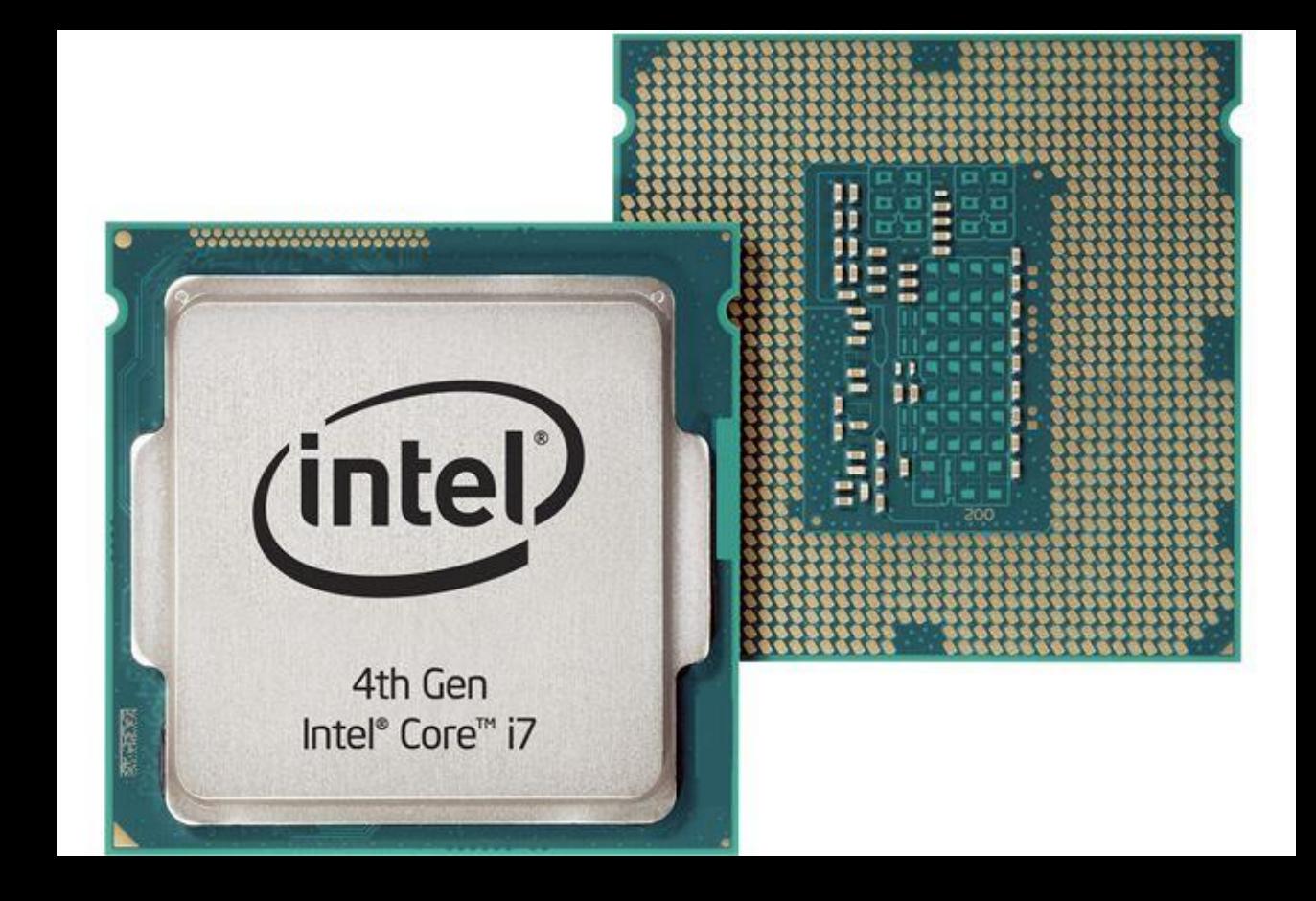

Using what we have learned so far (combinational logic, devices, sequential circuits, FSMs), how do we build a processor?

#### The Final Destination

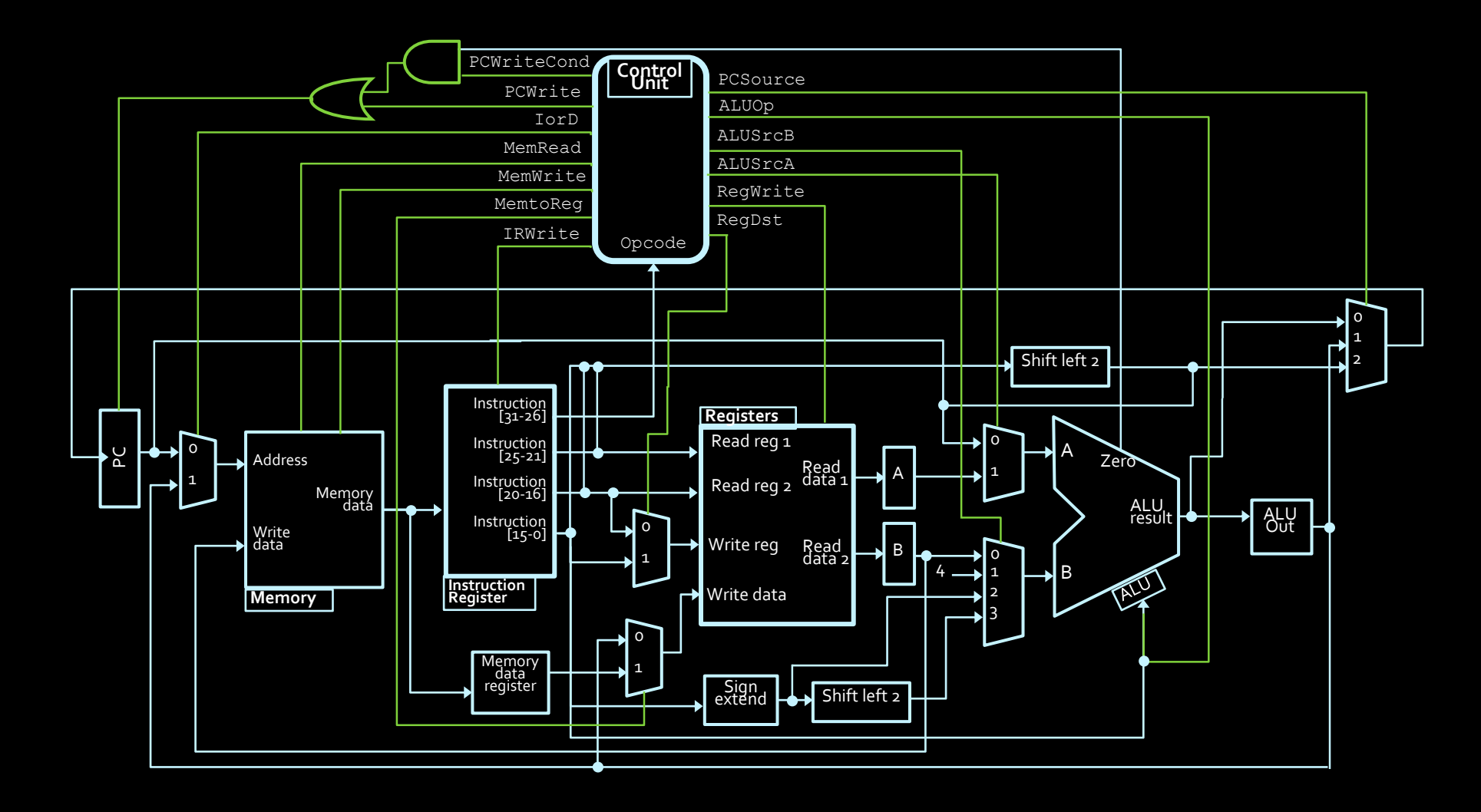

Deconstructing processors

■ Simpler at a high level:

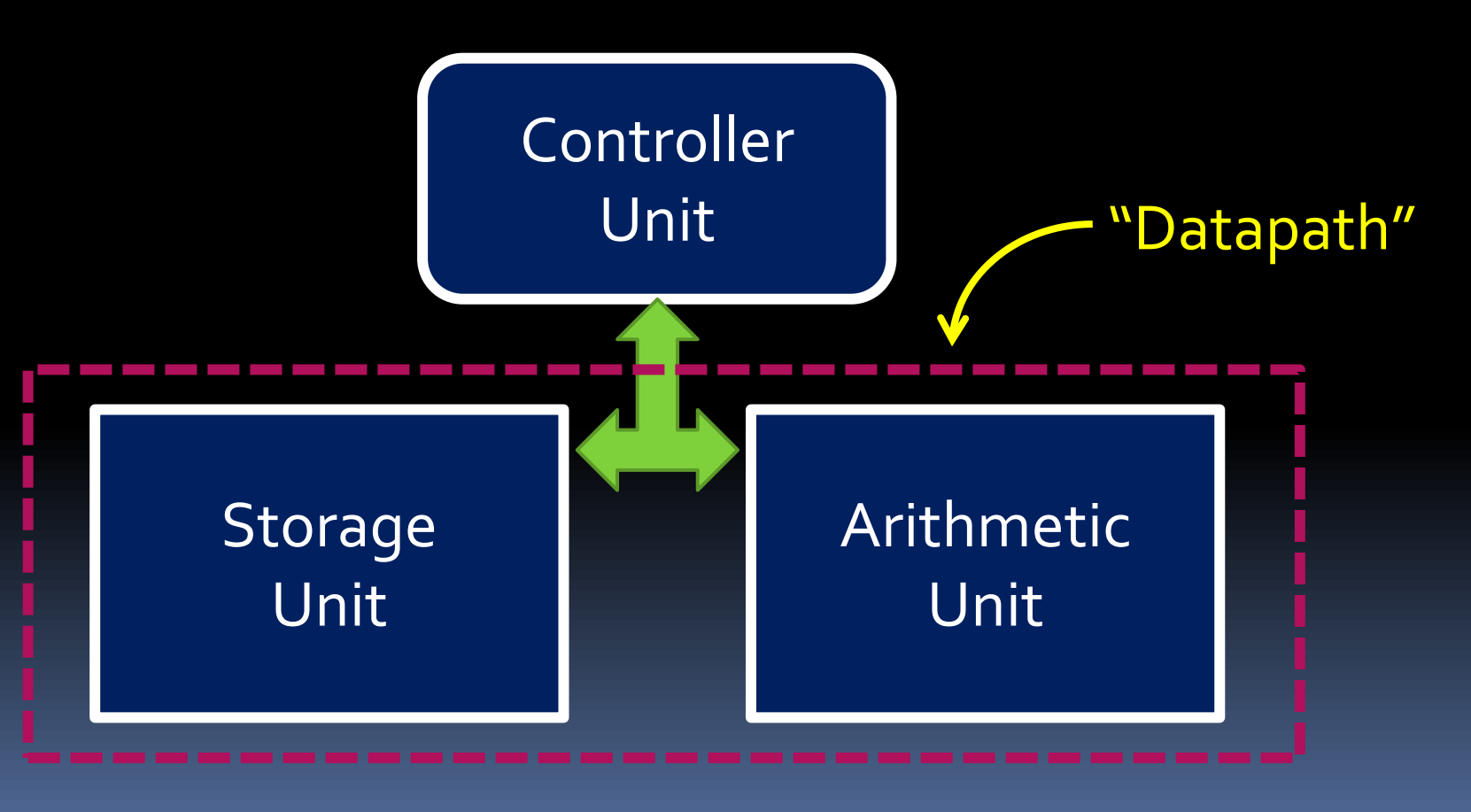

#### Datapath vs. Control

- Datapath: where all data computations take place.
	- Often a diagram version of real wired connections.
- **EX Control unit: orchestrates the actions that take place in the** datapath.
	- The control unit is a big finite-state machine that instructs the datapath to perform all appropriate actions.

#### Datapath example

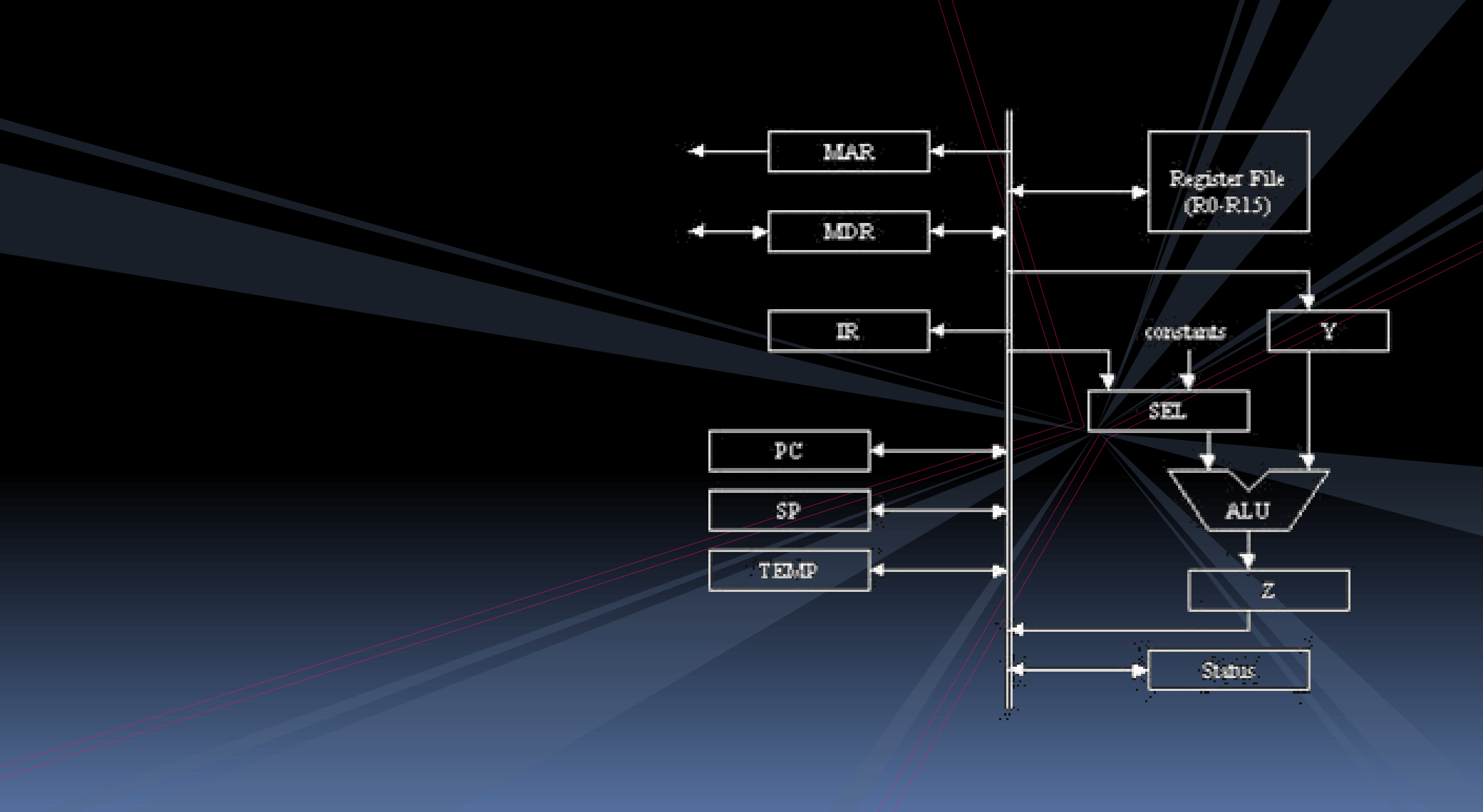

#### Example: Calculate  $x^2$  + 2x

- Assume that you have access to a value from an external source. How would you calculate  $x^2$  + 2x with components you've seen so far?
- Components needed:

- ALU (to add, subtract and multiply values)
- Multiplexers (to determine what the inputs should be to the ALU)
- Registers (to hold values used in the calculation)

#### Example schematic

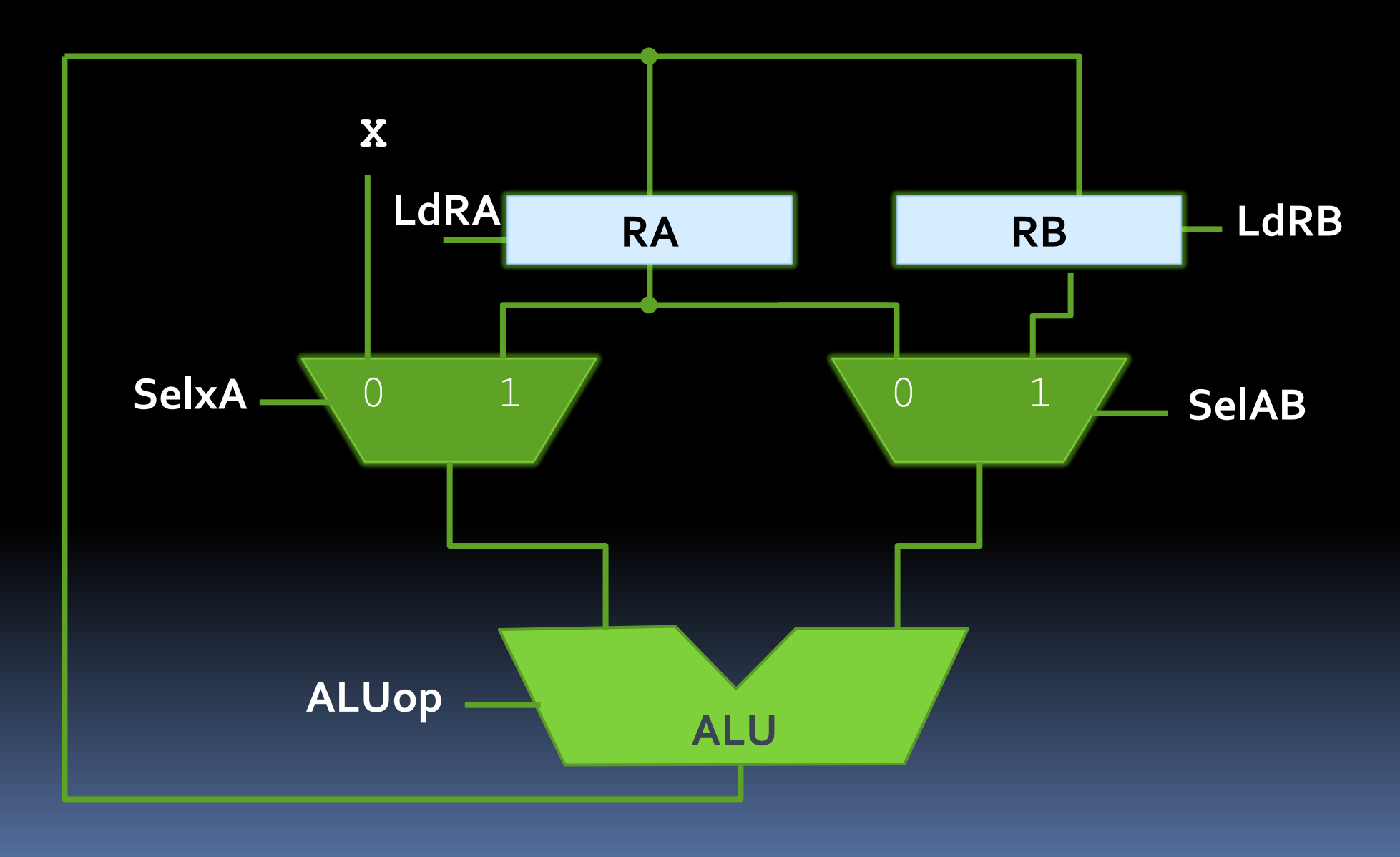

#### Making the calculation

■ Steps for  $x^2$  + 2x:

- Load X into RA & RB
- Multiply RA & RB
	- **Store result in RA**
- Add X to RA
	- Store result in RA
- Add X to RA again
	- $\blacksquare$  ALU output is  $x^2 + 2x$ .

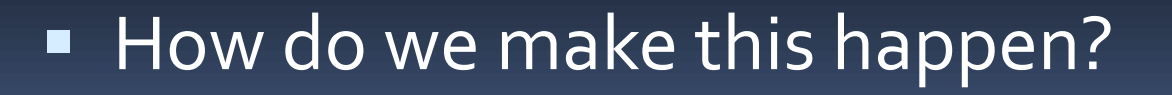

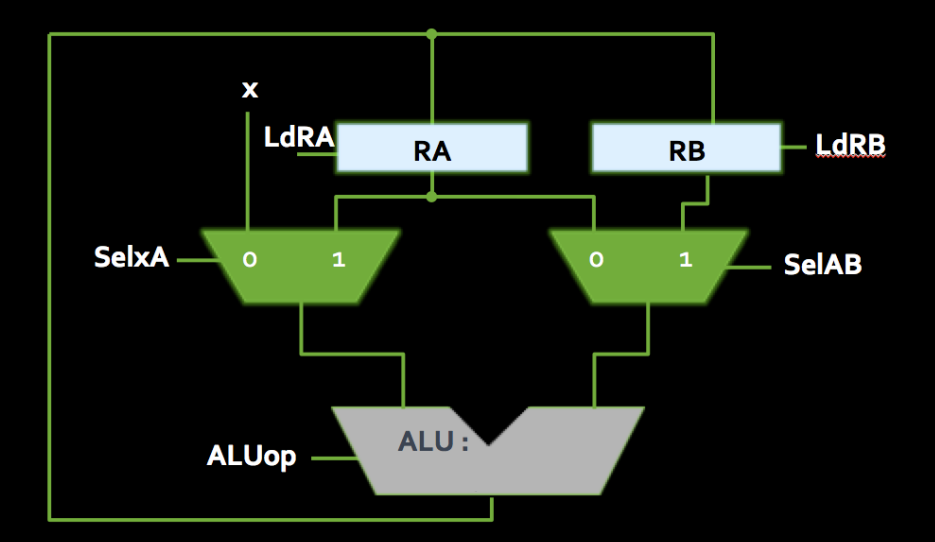

#### ┉ Making the calculation

#### **High-level Steps Control Signals**

- Load X into RA & RB
- Multiply RA & RB ■ Store result in RA
- Add X to RA
	- **Store result in RA**
- Add X to RA again ALU output is  $x^2 + 2x$ .

- $\blacksquare$  SelxA = 0, ALUop = A,  $LdRA = 1$ ,  $LdRB = 1$
- $\blacktriangleright$  SelxA = 1, SelAB = 1,  $ALUop = Multiply, LdRA = 1$
- $\blacksquare$  SelxA = 0, SelAB = 0,  $ALUop = Add, LdRA = 1$
- $\blacksquare$  SelxA = 0, SelAB = 0, ALUop = Add

▪ **Who sends these signals?**

#### Control Unit

- **Basically, a giant Finite State Machine** 
	- Synchronized to system-wide signals (clock, resetn)
- Outputs the datapath control signals
	- □ SelxA, SelAB => control mux outputs (ALU inputs)
	- ALUop => controls ALU operation
	- □ LdRA, LdRB => controls loading for registers RA, RB
- Some architectures also output a done signal, when the computation is complete

Yet another output; not shown in our datapaths

#### Datapath + Control

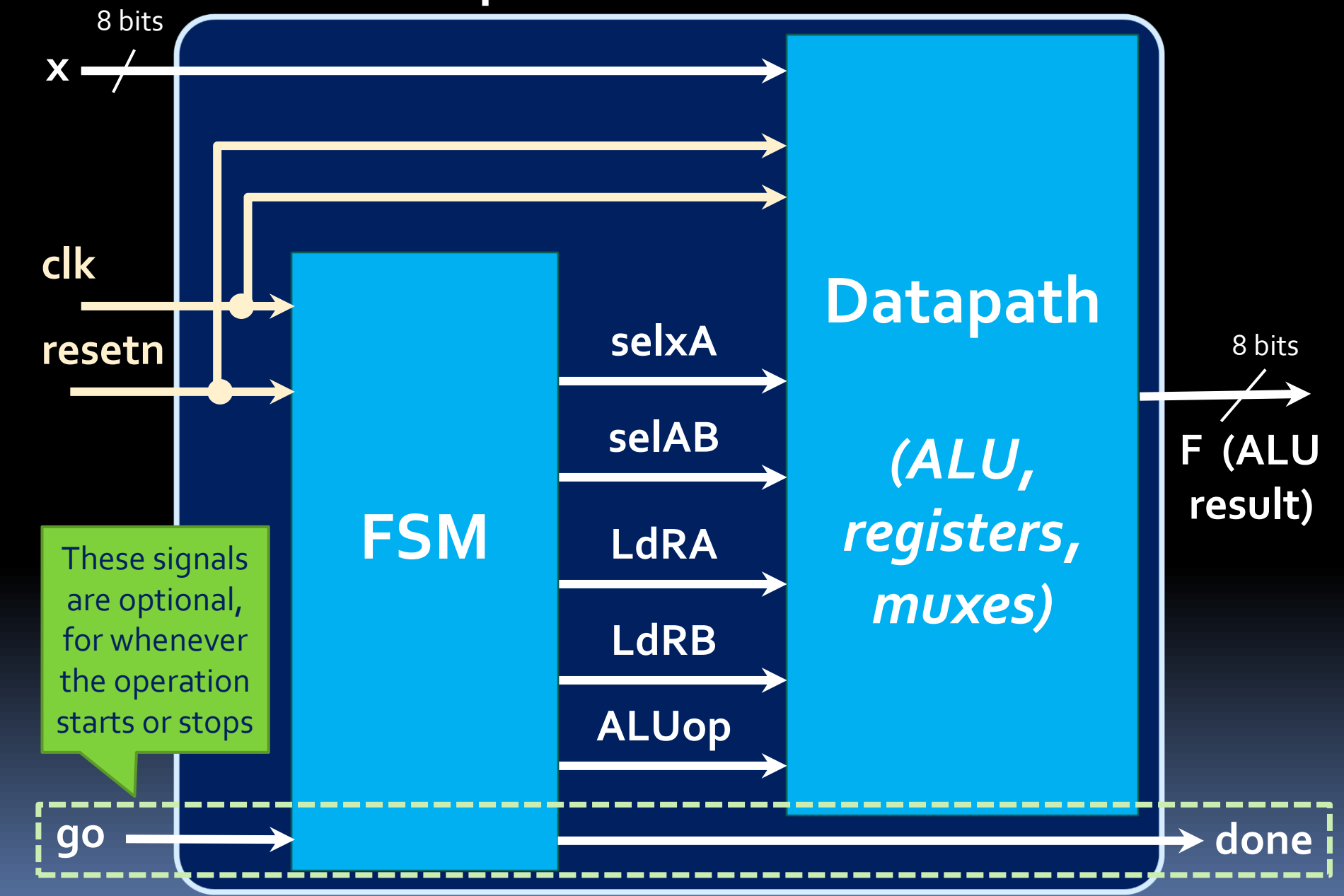

#### Microprocessors

**E** So far, we've been talking about making devices, such as adders, counters and registers.

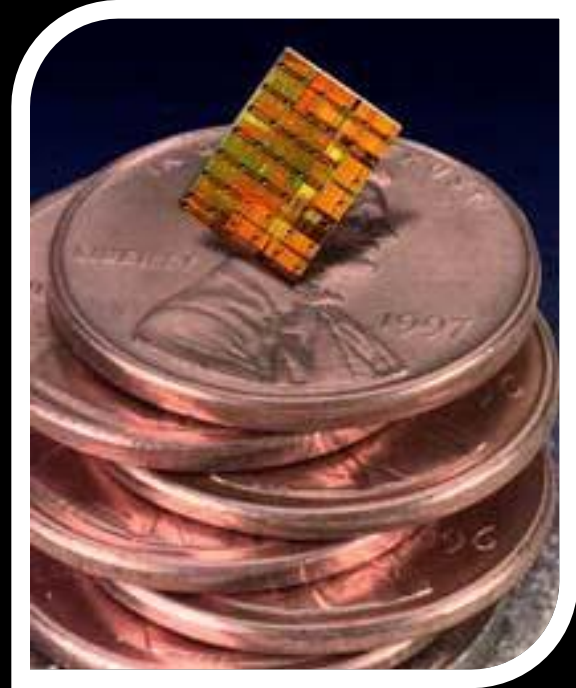

**• The ultimate goal is to** make a microprocessor, which is a digital device that processes input, can store values and produces output, according to a set of on-board instructions.

#### The Final Destination

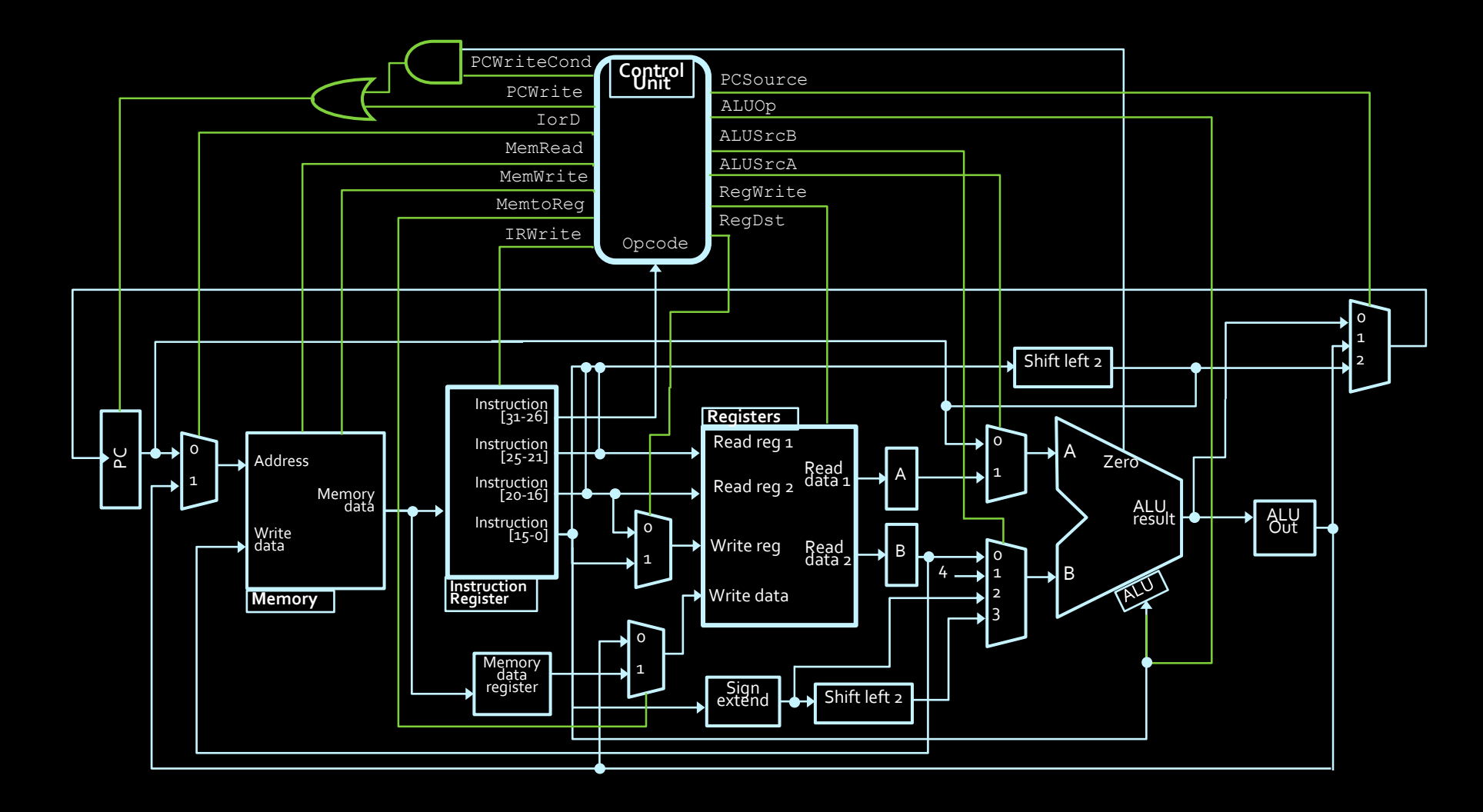

#### Deconstructing processors

**• Processors aren't so bad when you consider** them piece by piece:

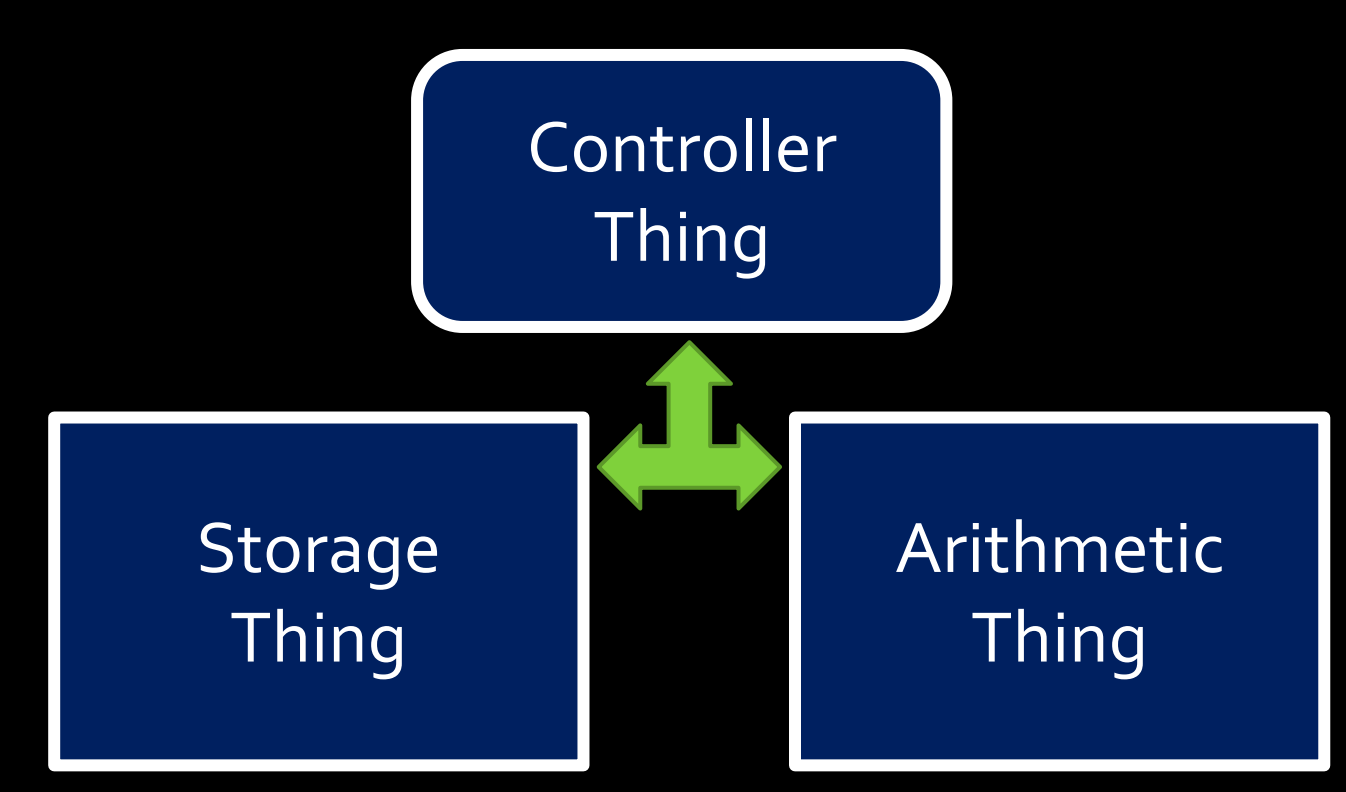

#### Microprocessors

- **These devices are a** combination of the units that we've discussed so far:
	- □ Registers to store values.
	- Adders and shifters to process data.
	- □ Finite state machines to control the process.
- Microprocessors are the basis of all computing since the 1970's, and can be found in nearly every sort of electronics.

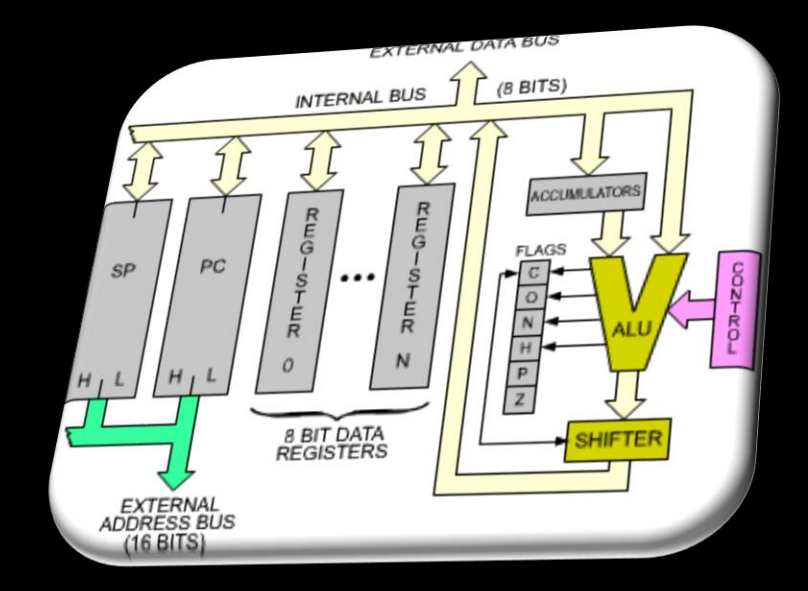

#### The "Arithmetic Thing"

aka: the Arithmetic Logic Unit (ALU)

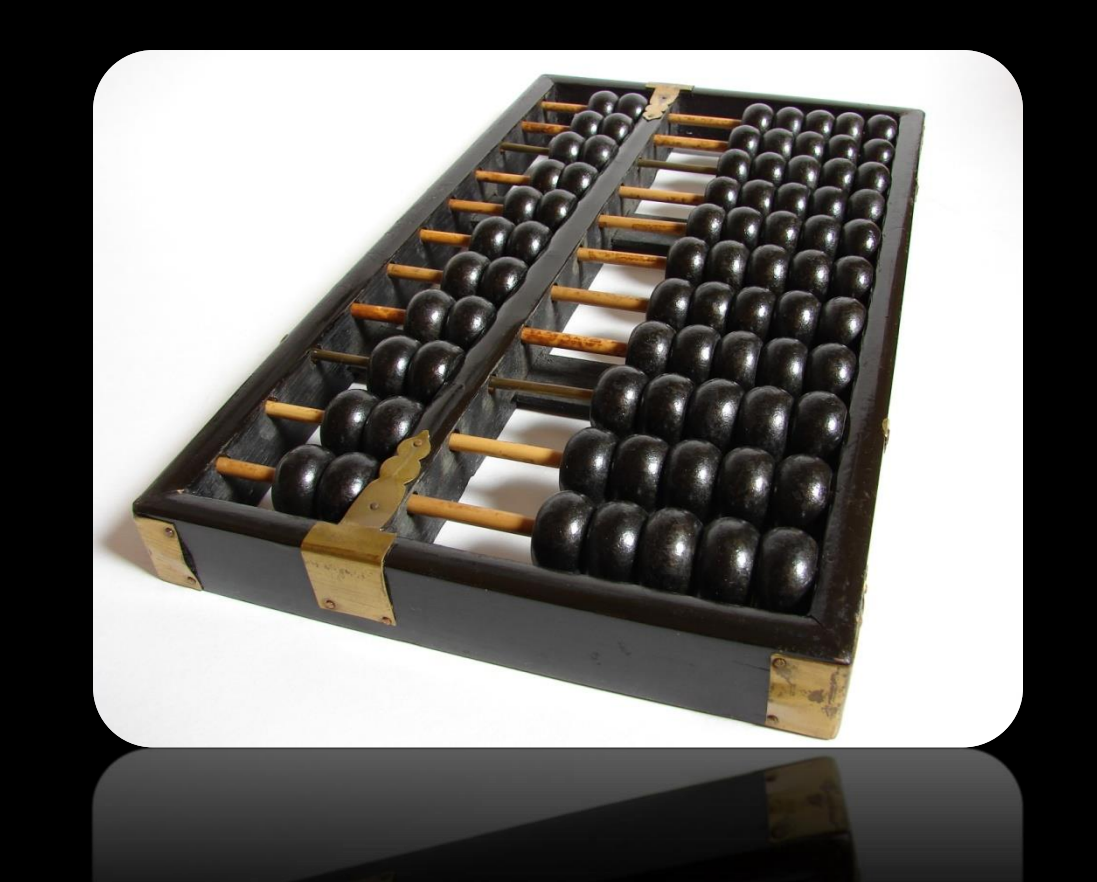
#### We are here

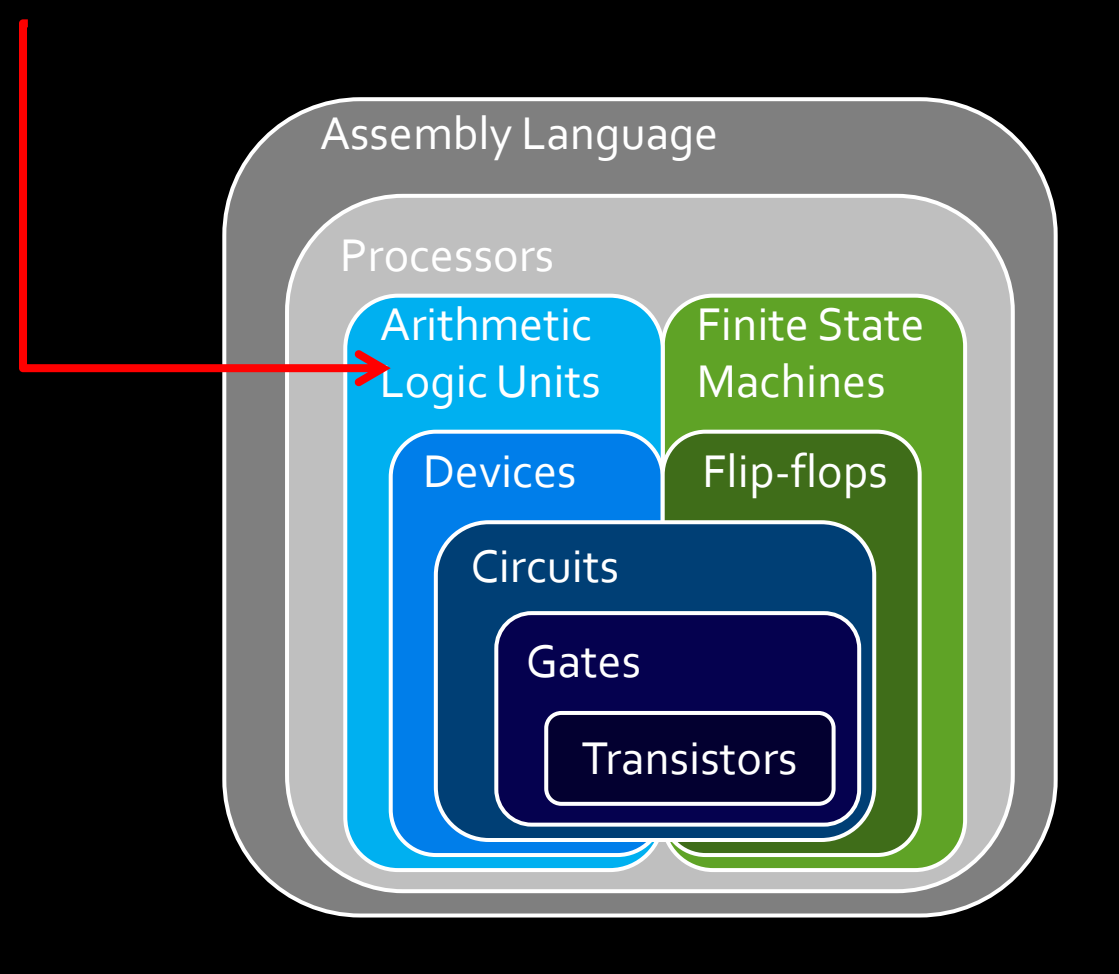

# Arithmetic Logic Unit

- **The first microprocessor** applications were calculators.
	- Recall the unit on adders and subtractors.
	- These are part of a larger structure called the arithmetic logic unit (ALU).
- **This larger structure is responsible for the** processing of all data values in a basic CPU.

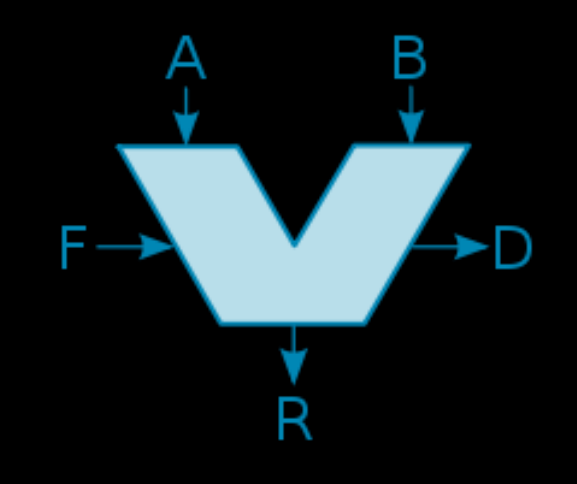

# ALU inputs

- The ALU performs all of the arithmetic operations covered in this course so far, and logical operations as well (AND, OR, NOT, etc.)
	- A and B are the operands
	- □ The select bits (S) indicate which operation is being performed (S2 is a mode select bit, indicating whether the ALU is in arithmetic or logic mode).
	- $\blacksquare$  The carry bit  $C_{\rm in}$  is used in operations such as incrementing an input value or the overall result.

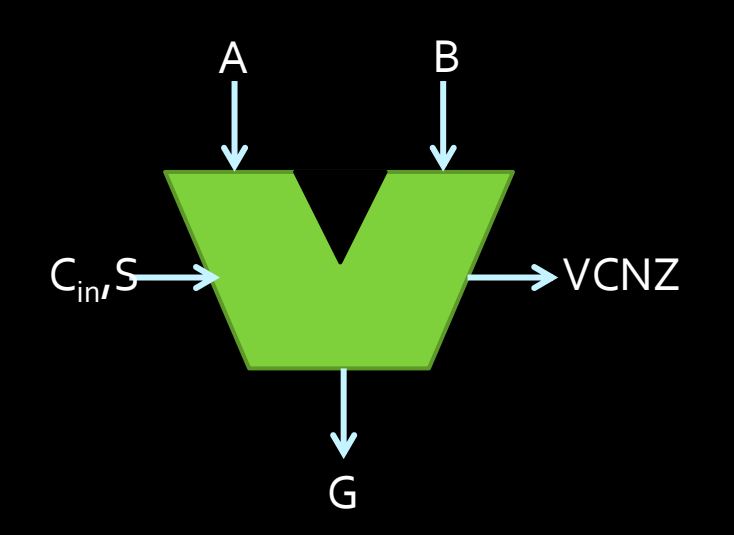

#### ALU outputs

- In addition to the input signals, there are output signals V, C, N & Z which indicate special conditions in the arithmetic result:
	- V: overflow condition
		- The result of the operation could not be stored in the n bits of G, meaning that the result is incorrect.
	- C: carry-out bit
	- N: Negative indicator
	- **Z: Zero-condition indicator**

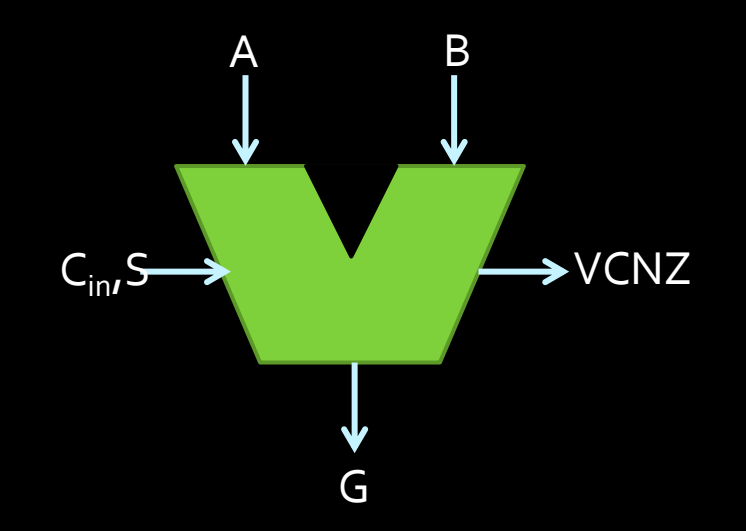

#### The "A" of ALU

- To understand how the ALU does all of these operations, let's start with the arithmetic side.
- **E** Fundamentally, this side is made of an adder / subtractor unit, which we've seen already:

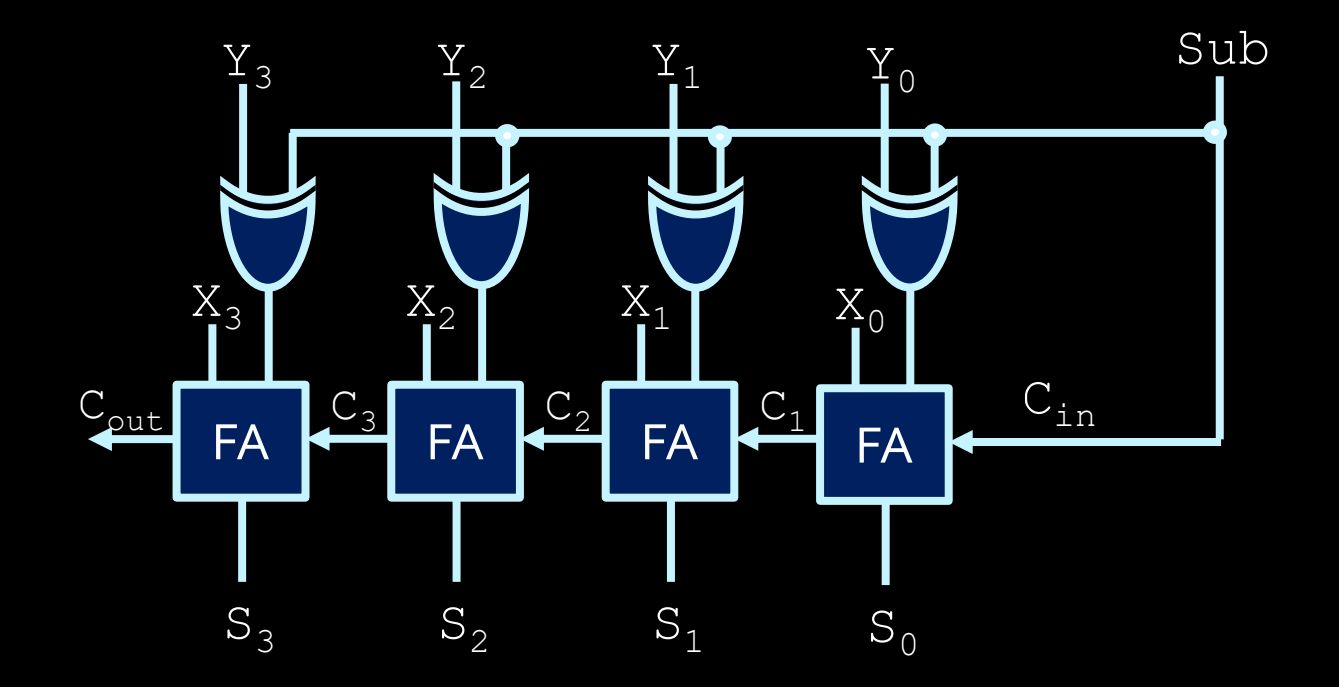

## ALU block diagram

- In addition to data inputs and outputs, this circuit also has:
	- **•** outputs indicating the different conditions,
	- inputs specifying the operation to perform (similar to Sub).

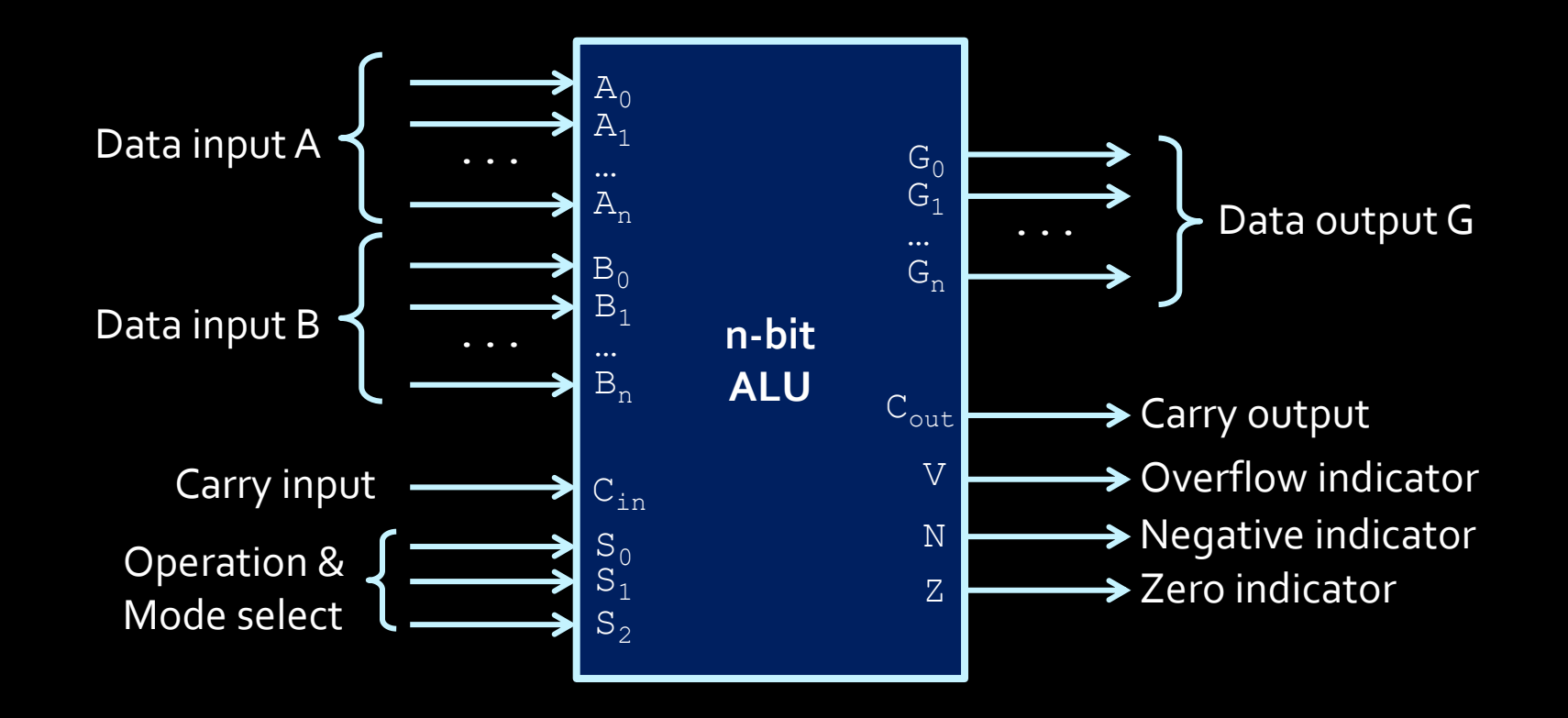

#### Arithmetic components

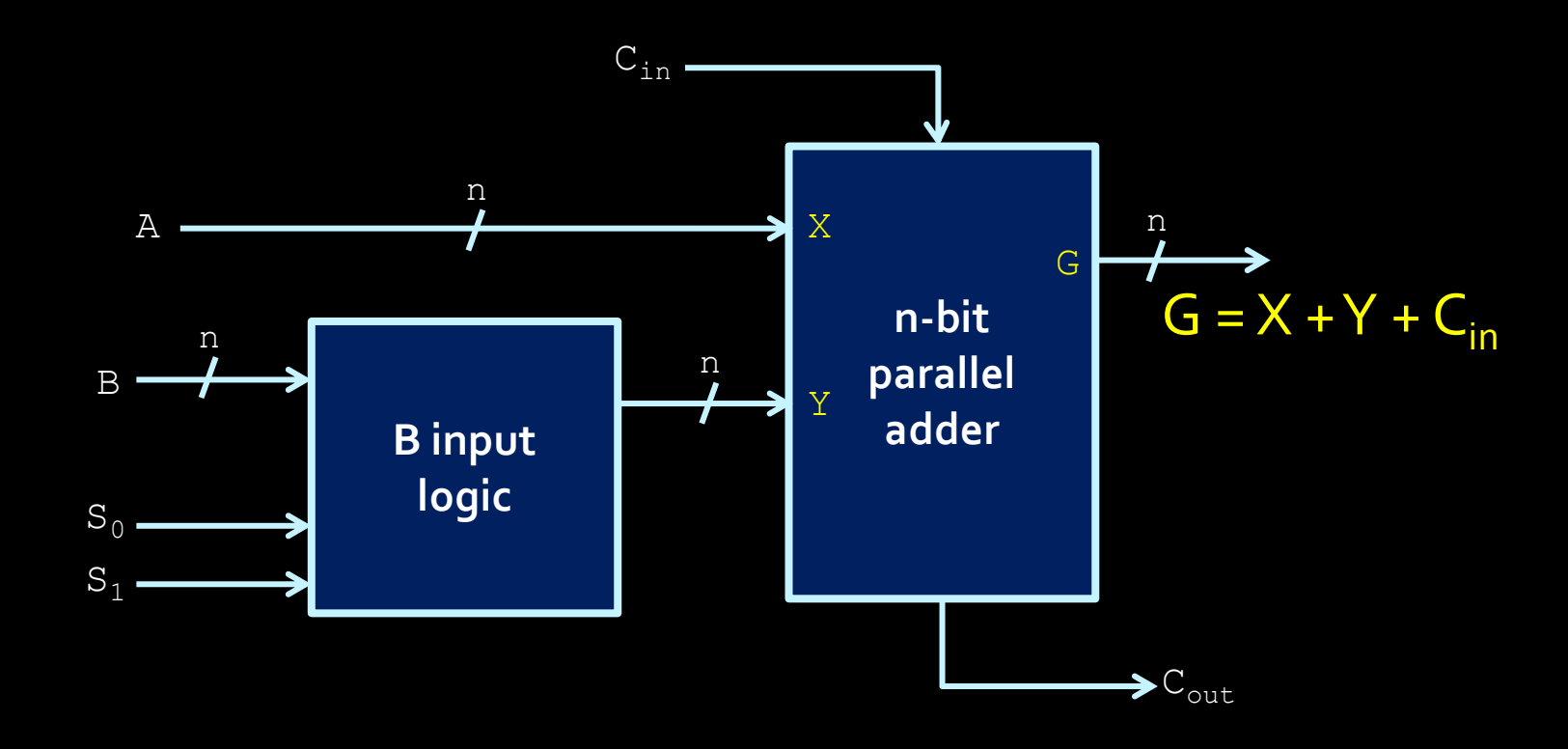

■ In addition to addition and subtraction, many more operations can be performed by manipulating what is added to input  $B$ , as shown in the diagram above.

## Arithmetic operations

- 
- **E** If the input logic circuit on the left sends B straight through to the adder, result is  $G = A + B$
- What if B was replaced by all ones instead?
	- **Result of addition operation:**  $G = A 1$
- $\blacksquare$  What if  $\overline{B}$  was replaced by  $\overline{B}$ ?
	- **Result of addition operation:**  $G = A B 1$
- $\blacksquare$  And what if B was replaced by all zeroes?
	- Result is:  $G = A$ . (Not interesting, but useful!)
- $\rightarrow$  Instead of a Sub signal, the operation you want is signaled using the select bits  $S_0$  &  $S_1$ .

## Operation selection

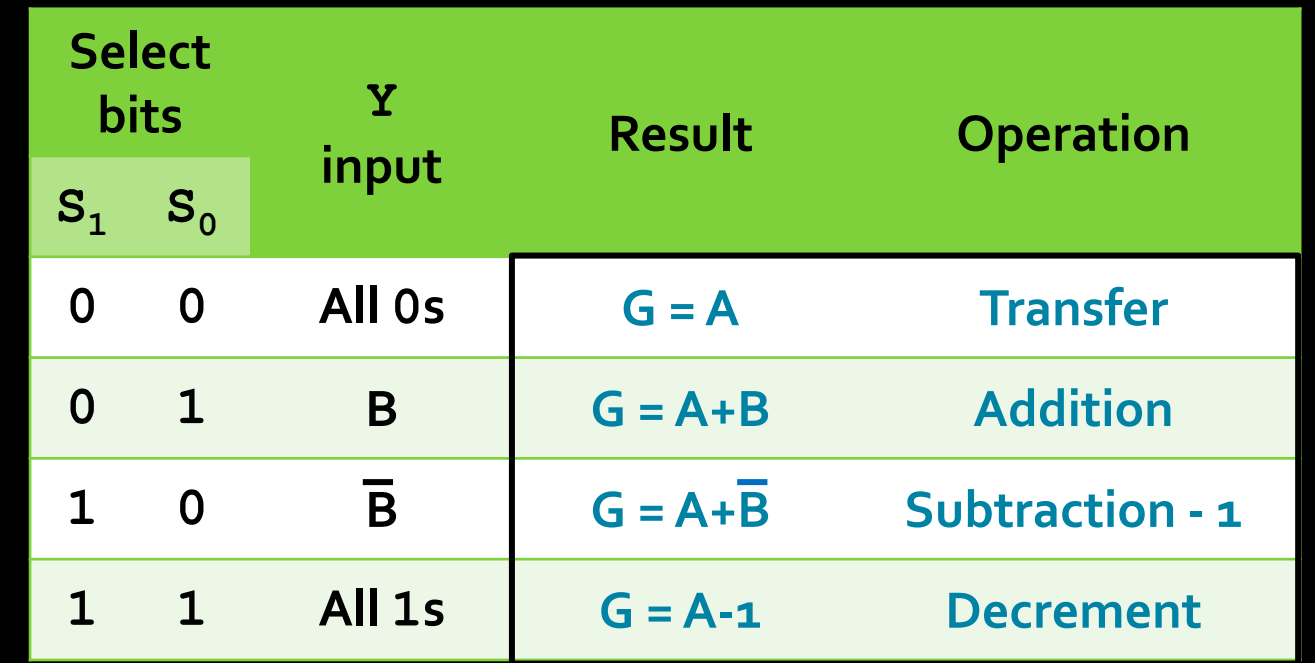

- This is a good start! But something is missing…
- What about the carry bit?

## Full operation selection

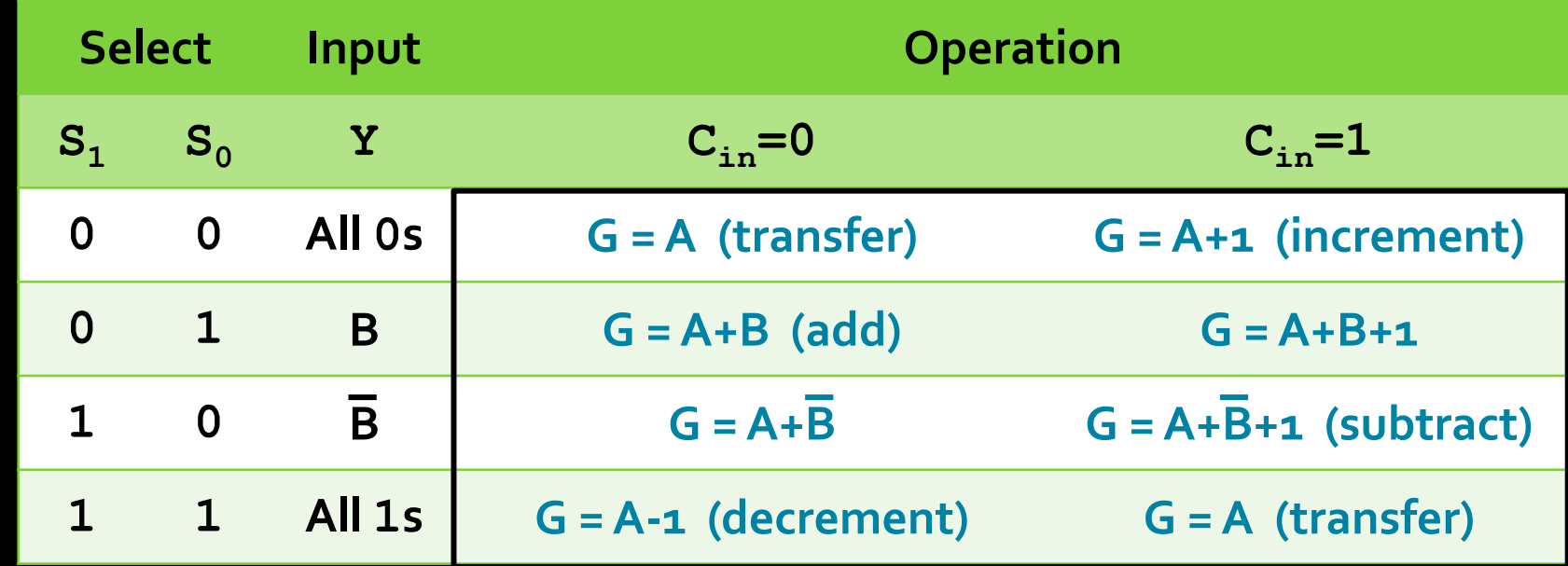

**EXA** Based on the values on the select bits and the carry bit, we can perform any number of basic arithmetic operations by manipulating what value is added to A.

## The "L" of ALU

- We also want a circuit that can perform **logical operations**, in addition to arithmetic ones.
- How do we tell which operation to perform?
	- **Another select bit!**

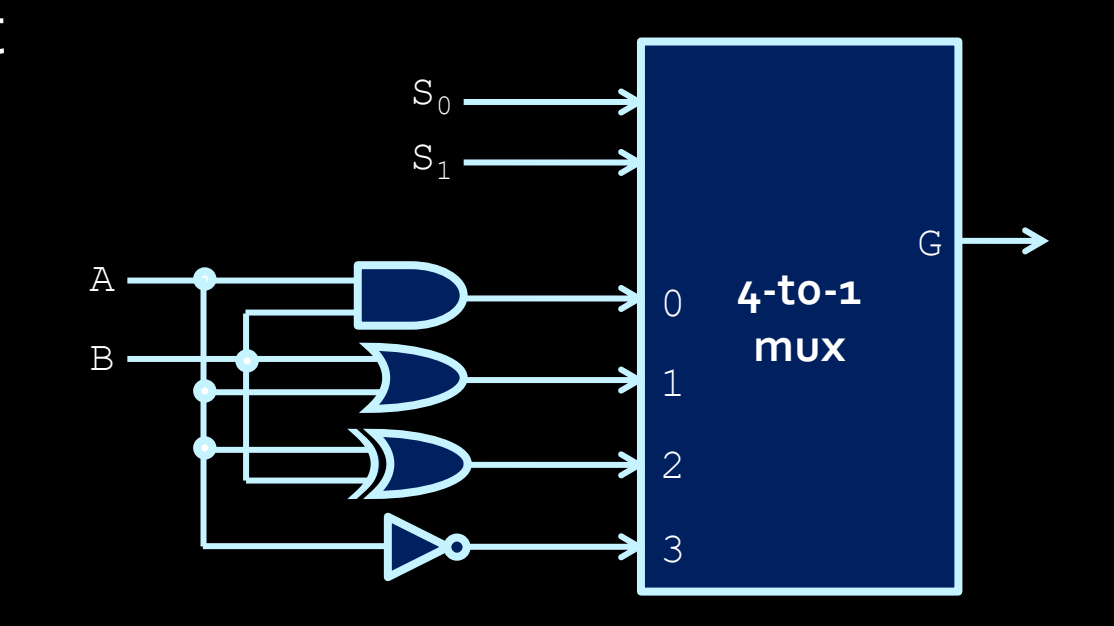

- **F** If  $S_2 = 1$ , then logic circuit block is activated.
- Multiplexer is used to determine which block (logical or arithmetic) goes to the output.

## Single ALU Stage

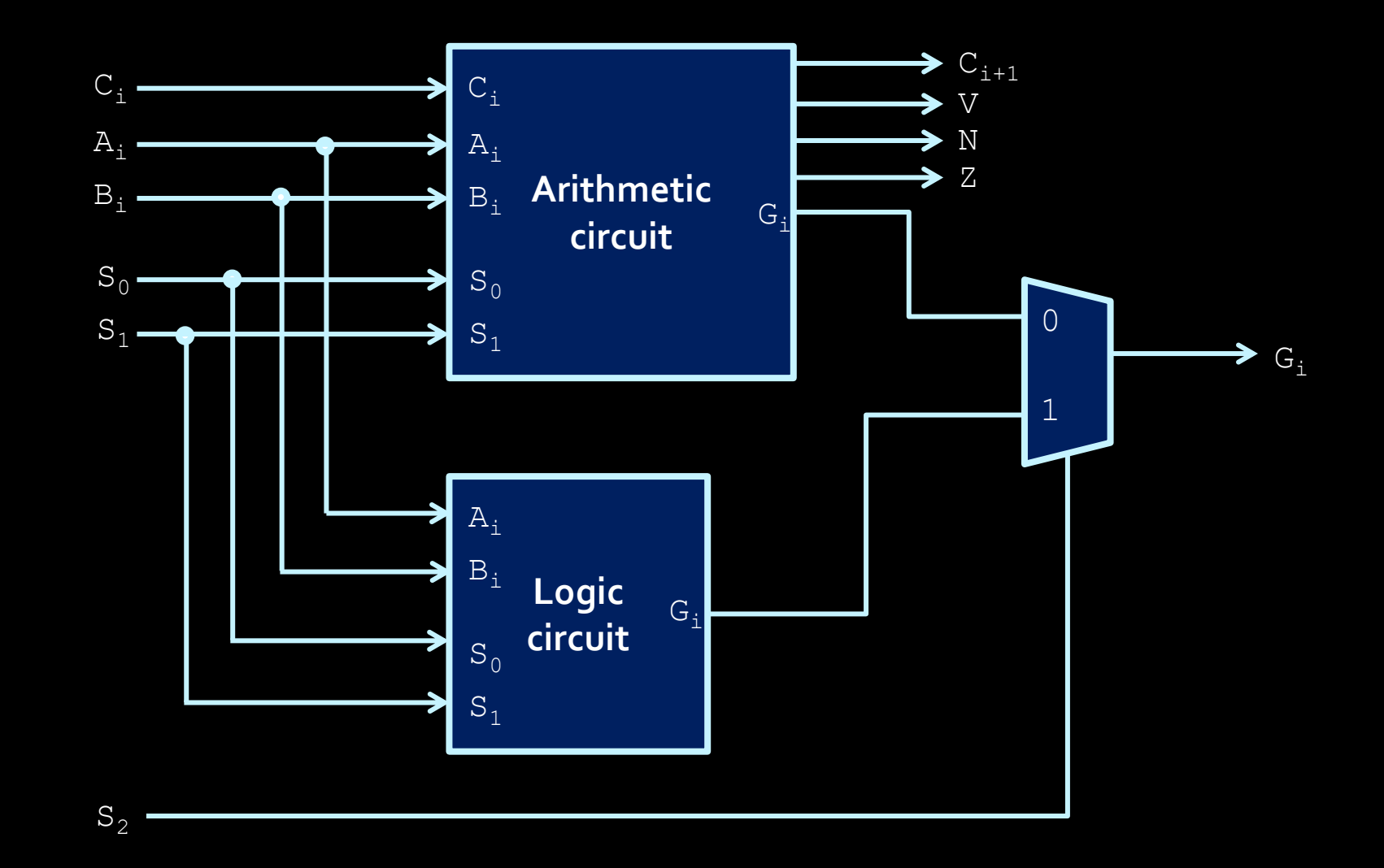

## What about multiplication?

- Multiplication (and division) operations are always more complicated than other arithmetic (addition, subtraction) or logical (AND, OR) operations.
- Three major ways that multiplication can be implemented in circuitry:
	- **E** Layered rows of adder units.
	- An adder/shifter circuit
	- Booth's Algorithm

- Multiplier circuits can be constructed as an array of adder circuits.
- $c_{o}$  FA  $c_{i}$  $c_{\rm e}$  FA  $\epsilon$  $c_{o}$  FA  $c_{i}$ **EXTE:** This can get a little expensive as the size of the operands grows.
- **E** Is there an alternative to this circuit?

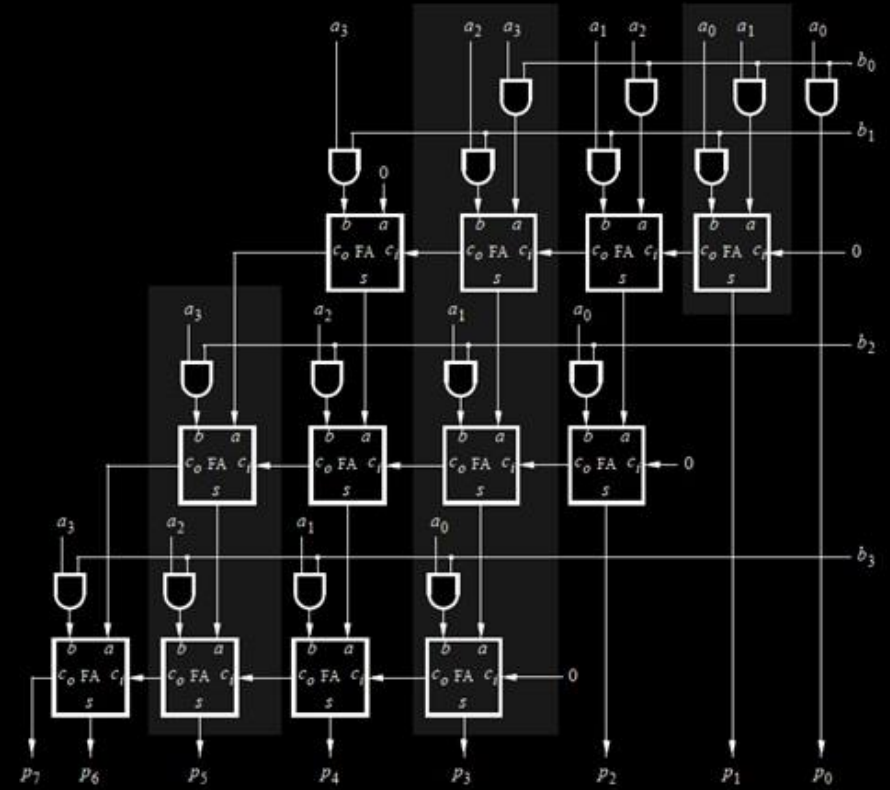

■ Revisiting grade 3 math...

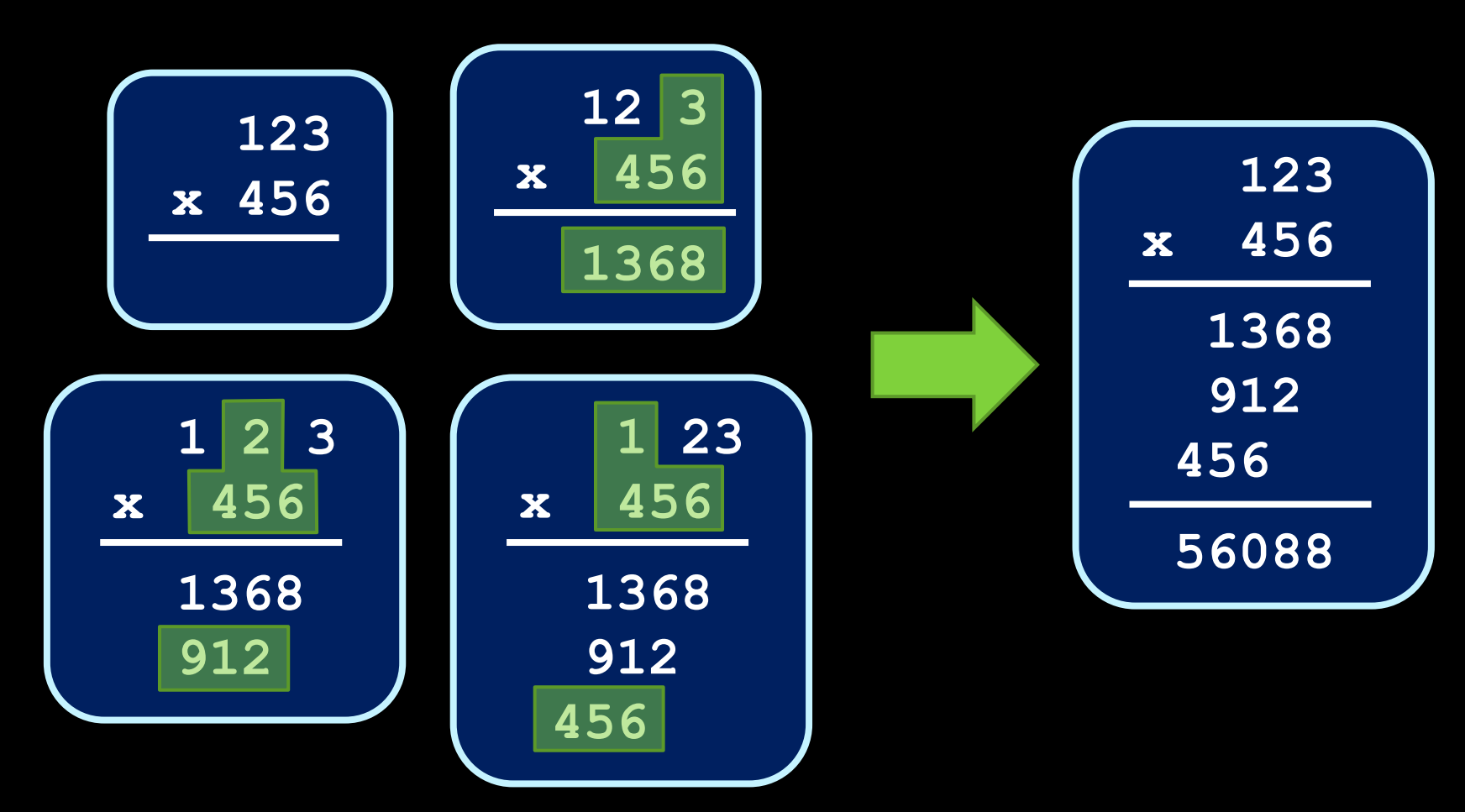

■ And now, in binary...

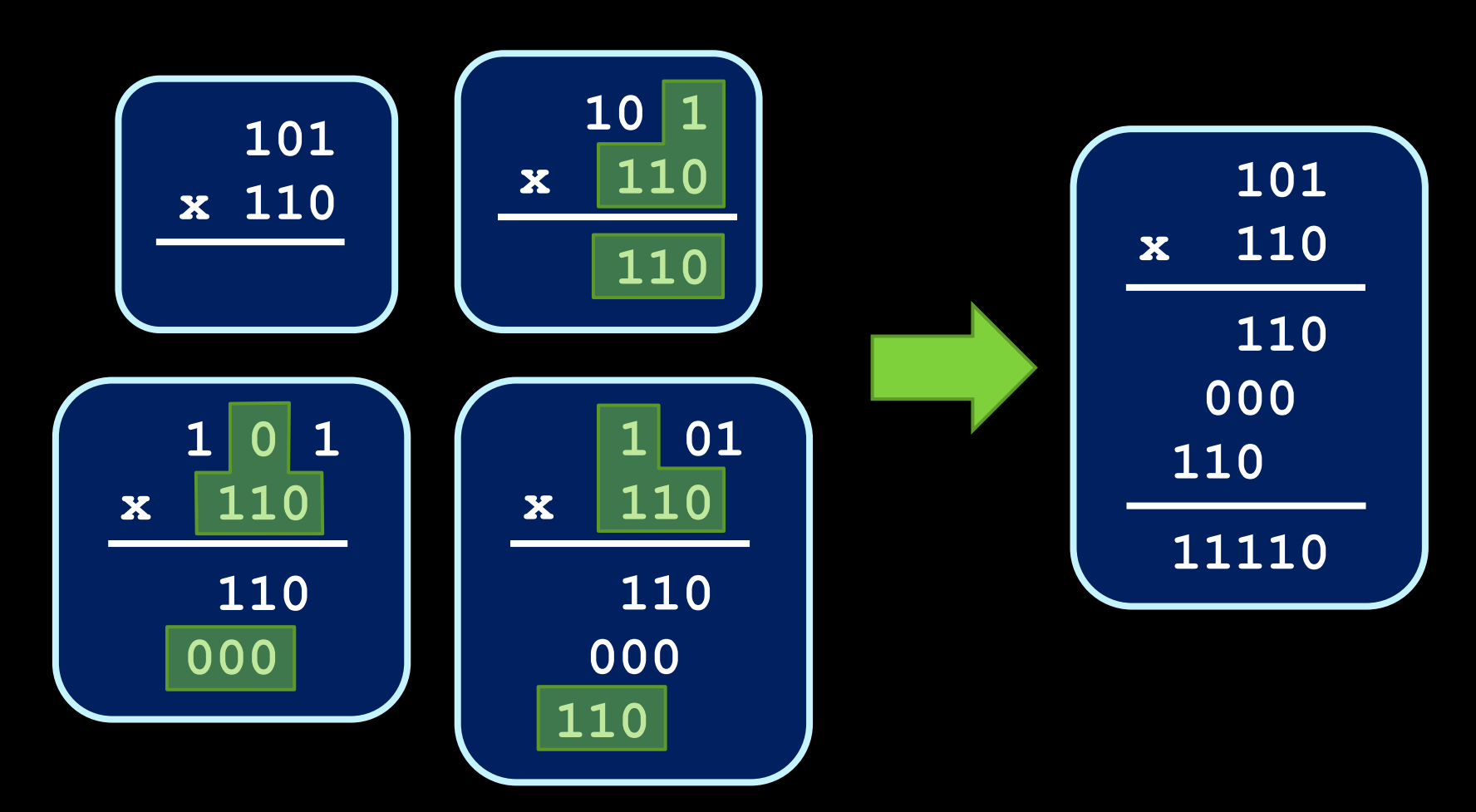

## **Observations**

- Calculation flow
	- Multiply by 1 bit of multiplier
	- Add to sum and shift sum
	- Shift multiplier by 1 bit
	- Repeat the above
- What is "multiply by 1 bit of binary"?
	- $\lnot$  10101 x 1 ?
	- $10101 \times 0$  ?
	- It's an **AND**!

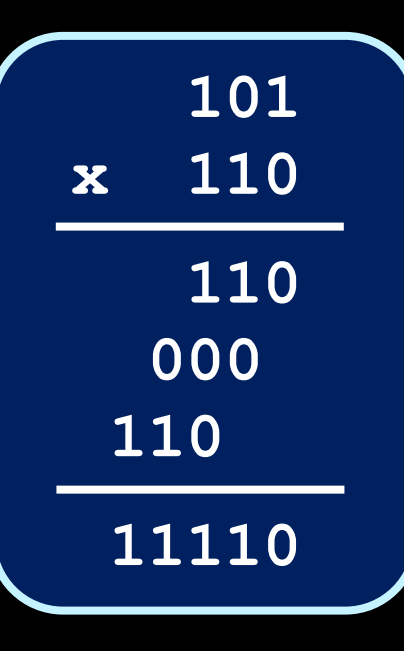

## Accumulator circuits

- What if you could perform each stage of the multiplication operation, one after the other?
	- This circuit would only need a single row of adders and a couple of shift registers.

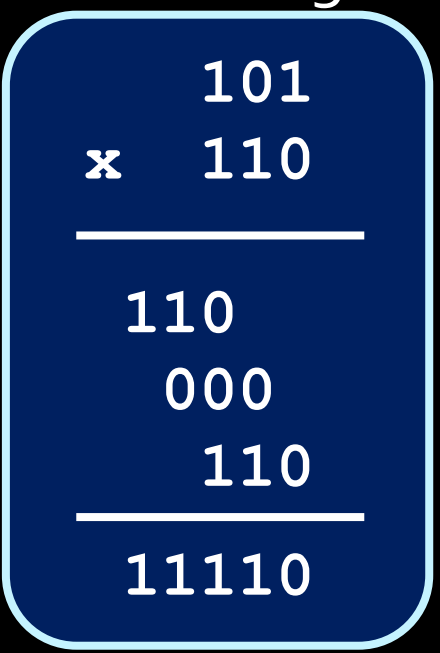

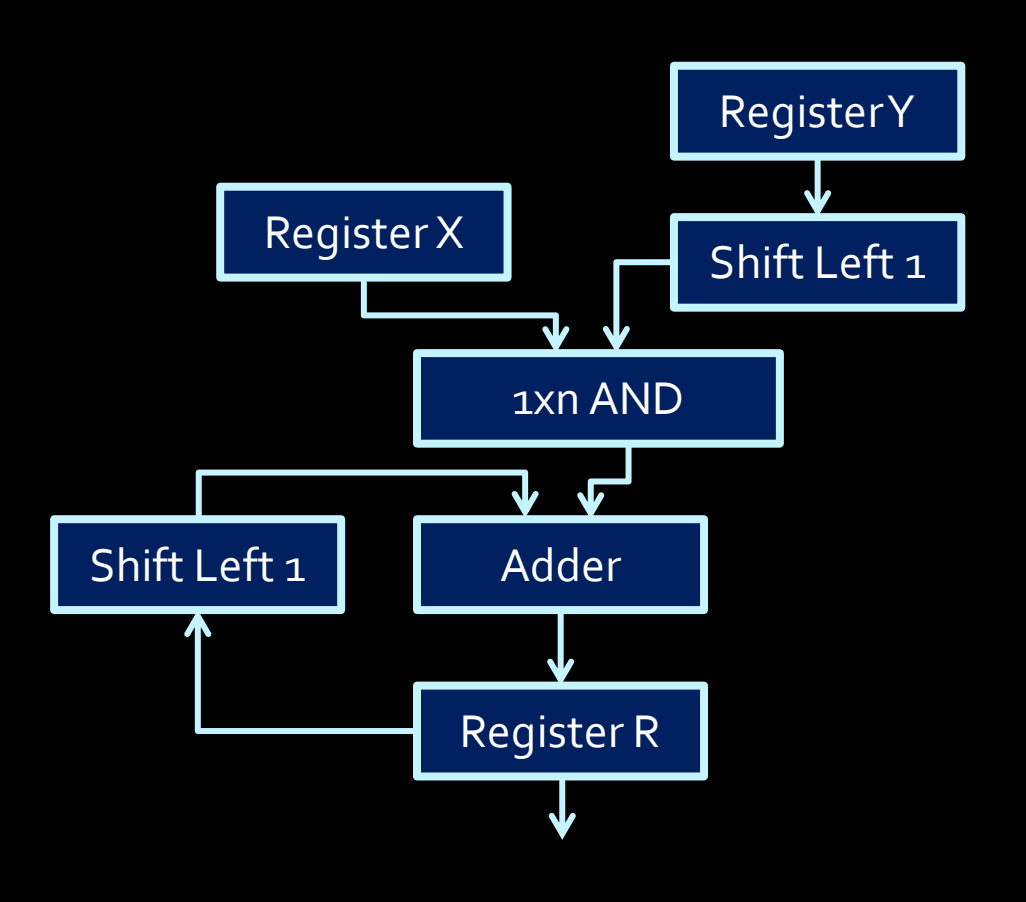

## Make it more efficient

Think about 258 x 9999

- Multiply by 9, add to sum, shift, multiply by 9, add to sum, shift, multiple by 9, add to sum, shift, multiply by 9, add to sum.
- $\bullet$  258 x 9999 = 258 x (10000 1) = 258 x 10000 258
- $\blacksquare$  Just shift 258, becomes 2580000, then do 2580000 258
- **More efficient!**

## Efficient Multiplication: Booth's Algorithm

- **EXTE Take advantage of circuits where shifting is cheaper than** adding, or where space is at a premium.
	- when multiplying by certain values (e.g. 99), it can be easier to think of this operation as a difference between two products.
- **EX Consider the shortcut method when multiplying a given** decimal value X by 9999:
	- $X*9999 = X*10000 X*1$
- Now consider the equivalent problem in binary:
	- $X*001111 = X*010000 X*1$
- More details: [https://en.wikipedia.org/wiki/Booth%27s\\_multiplication\\_algorithm](https://en.wikipedia.org/wiki/Booth)

## Reflections on multiplication

- Multiplication isn't as common an operation as addition or subtraction, but occurs enough that its implementation is handled in the hardware.
- Most common multiplication and division operations are powers of 2. For this, we do shifting instead of using the multiplier circuit.
	- e.g., in your code, do  $x \leq 3$ , instead of  $x * 8$

#### A Barrel Shifter unit

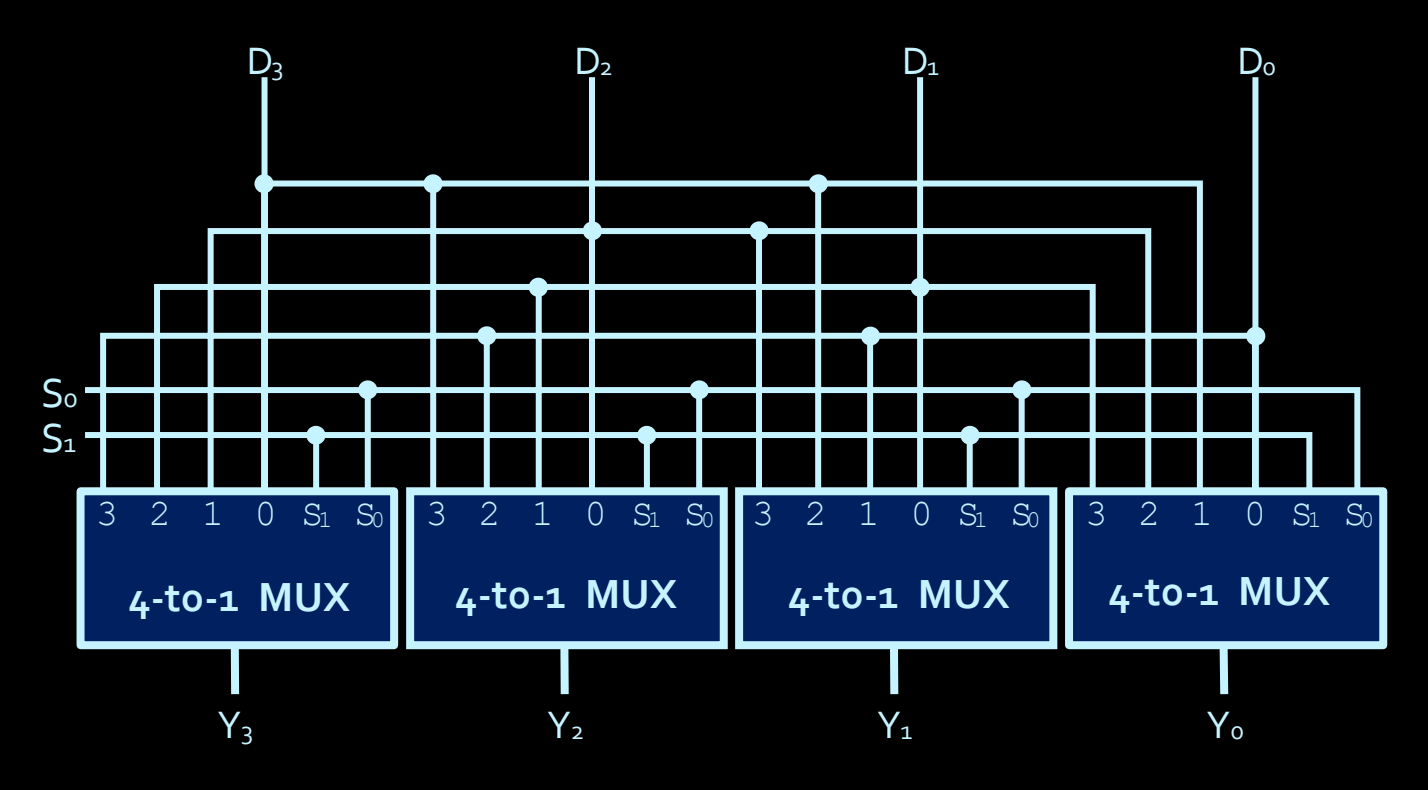

- This barrel shifter **shifts and rotates** D to the left by S bits.
	- **If**  $S_1S_0$  is 01 =>  $Y = D_2D_1D_0D_3$
	- **If**  $S_1S_0$  is 11 =>  $Y = D_0D_3D_2D_1$
- **This is a purely combinational circuit, unlike the shift registers in** the lab.

## Expanding our view

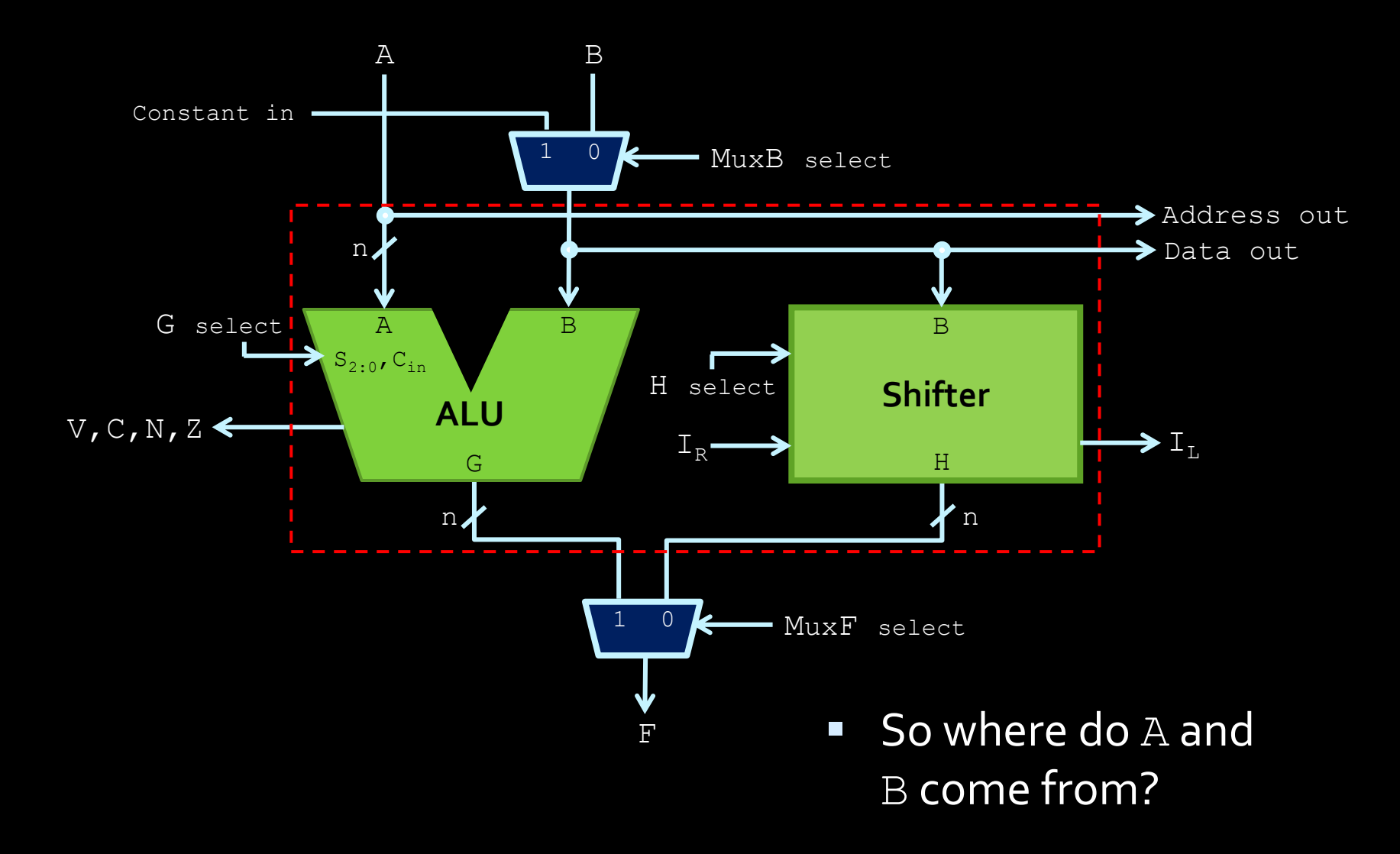

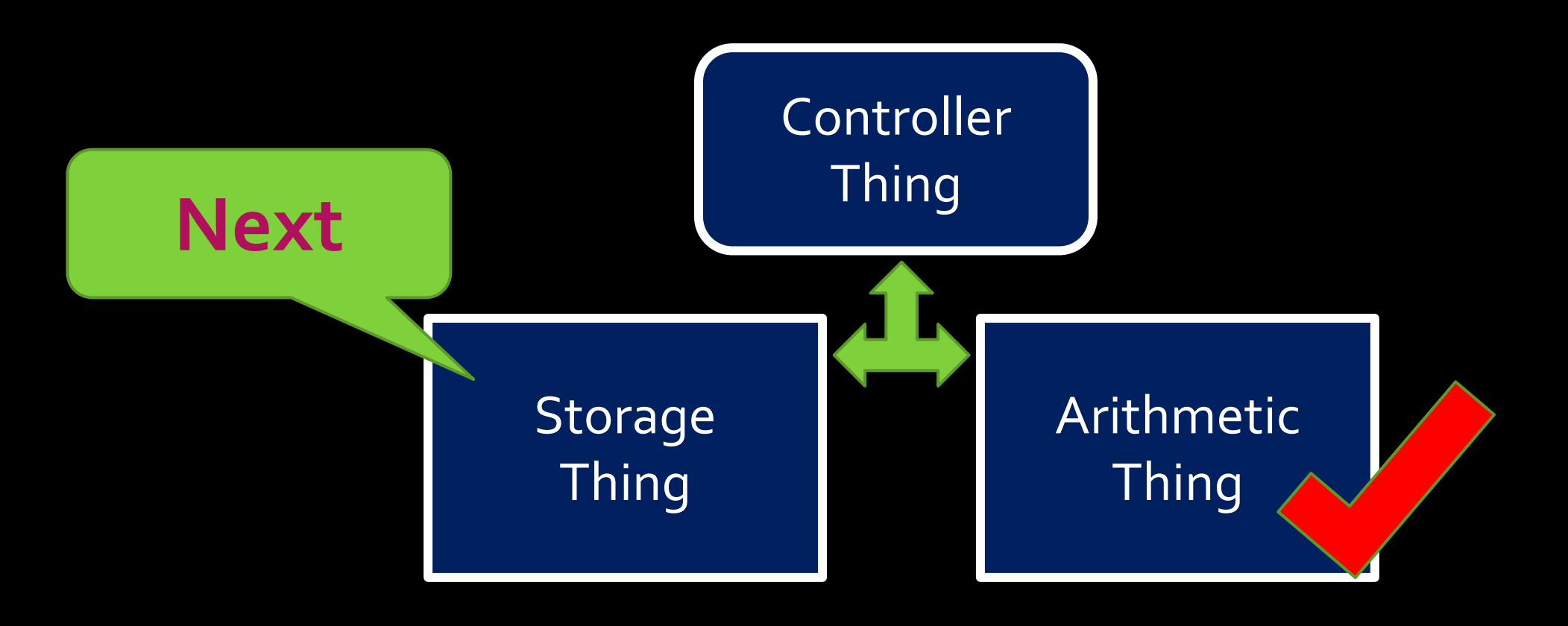

# **CSCB58: Computer Organization**

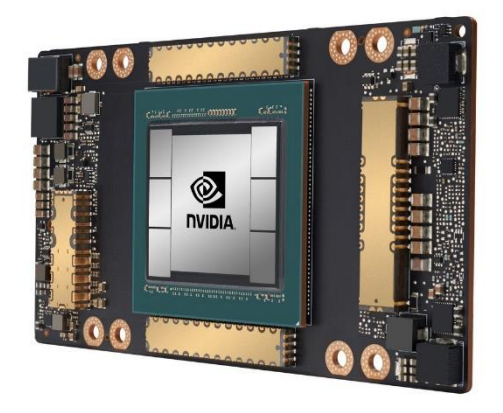

Prof. Gennady Pekhimenko

University of Toronto Fall 2020

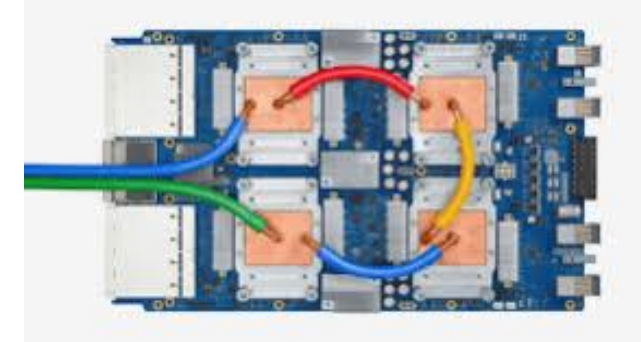

*The content of this lecture is adapted from the lectures of Larry Zheng and Steve Engels*

- **This idea is triggered on cases where two neighboring digits in** an operand are different.
	- If digits at  $\pm$  and  $\pm$  -1 are 0 and 1, the multiplicand is added to the result at position i.
	- If digits at i and  $i-1$  are 1 and 0, the multiplicand is subtracted from the result at position i.
- The result is always a value whose size is the sum of the sizes of the two multiplicands.

▪ Example:

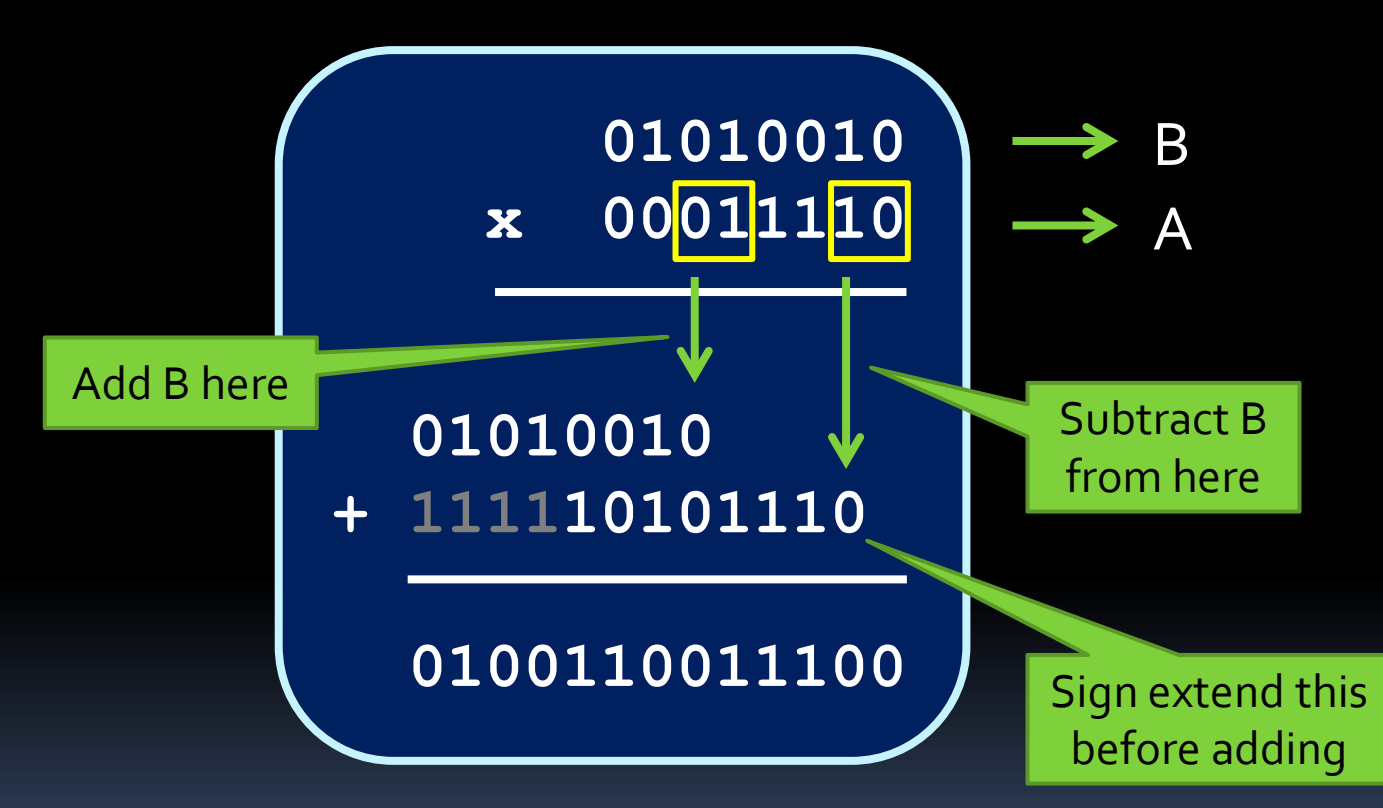

- We need to make this work in hardware.
	- Dption #1: Have hardware set up to compare neighbouring bits at every position in A, with adders in place for when the bits don't match.
		- Problem: This is a lot of hardware, which Booth's Algorithm is trying to avoid.
	- **Option #2:** Have hardware set up to compare two neighbouring bits, and have them move down through A, looking for mismatched pairs.
		- **Problem:** Hardware doesn't move like that. Oops.

- Still need to make this work in hardware...
	- **Option #3:** Have hardware set up to compare two neighbouring bits in the lowest position of  $A$ , and looking for mismatched pairs in  $A$  by shifting  $A$  to the right one bit at a time.
		- **Solution!** This could work, but the accumulated solution P would have to shift one bit at a time as well, so that when B is added or subtracted, it's from the correct position.

Note: unlike the Note: unlike the<br>accumulator, the accumulator, c.<br>bits here are being bits here are beinght!

- Steps in Booth's Algorithm:
	- 1. Designate the two multiplicands as A & B, and the result as some product P.
	- 2. Add an extra zero bit to the right-most side of A.
	- 3. Repeat the following for each original bit in A:
		- a) If the last two bits of A are the same, do nothing.
		- b) If the last two bits of A are  $01$ , then add B to the highest bits of P.
		- c) If the last two bits of A are  $10$ , then subtract B from the highest bits of P.
		- d) Perform one-digit arithmetic right-shift on both P and A.
	- 4. The result in P is the product of A and B.

■ Example:  $(-5)$  \* 2

- Steps  $\#1 \& \#2$ :  $A = -5$   $\rightarrow$  11011
	- Add extra zero to the right  $\rightarrow$  A = 11011 0
	- $\overline{B} = 2 \rightarrow$  00010
	- $-B = -2$  → 11110
	- $P = 0 \rightarrow 00000000000$

■ Step #3 (repeat 5 times):

■ Check last two digits of A:

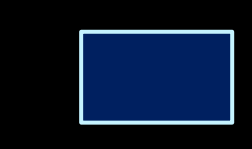

- Since digits are 10, subtract B from the most significant digits of P:
	- P 00000 00000
	- -B +11110
		- P' 11110 00000
- **Example 2** Arithmetic shift P and A one bit to the right:
	- $\overline{P}$  = 11111  $\overline{P}$  = 11111 00000

- **E** Step  $#_3$  (repeat 4 more times):
	- Check last two digits of A:

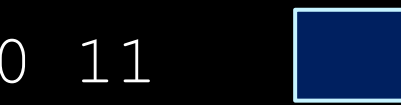

■ Since digits are 11, do nothing to P.

- Arithmetic shift P and A one bit to the right:
	- $A = 111101$   $P = 11111110000$

- **E** Step  $#_3$  (repeat 3 more times):
	- Check last two digits of A:

- Since digits are 01, add B to the most significant digits of P:
	- P 11111 10000
	- +B +00010
		- P' 00001 10000
- **Arithmetic shift P and A one bit to the right:** 
	- $\textsf{A}$  = 111110  $\textsf{P}$  = 00000 11000

- Step  $\#$ 3 (repeat 2 more times):
	- Check last two digits of A:

- Since digits are 10, subtract B from the most significant digits of P:
	- P 00000 11000
	- $-B +11110$ 
		- P' 11110 11000
- **Example 2** Arithmetic shift P and A one bit to the right:
	- $\overline{P}$  = 11111  $\overline{P}$  = 11111 01100
## Booth's Algorithm Example

**E** Step  $#_3$  (final time):

■ Check last two digits of A:

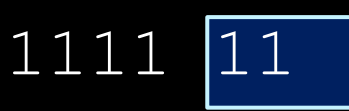

- Since digits are 11, do nothing to P:
- Arithmetic shift P and A one bit to the right:
	- $A = 111111$   $P = 11111110110$

\n- Final product: 
$$
P = 111110110
$$
\n- $= -10$
\n